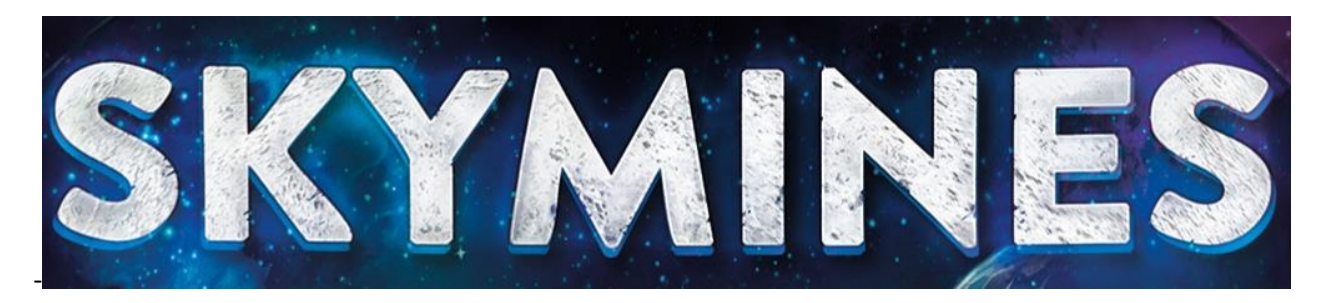

### **ВСТУПЛЕНИЕ**

50 лет назад человечество начало строить шахты на Луне и на астероидах, и на протяжении десятилетий эту сферу деятельности крепко держало в своих руках Мировое правительство. Но недавние беспорядки привели к краху этого предприятия. Теперь уже предприимчивые компании и частные инвесторы устремились в космос, дабы вернуть к жизни эту горнопромышленную сеть.

В качестве инвесторов на протяжении 7 раундов вы предпринимаете попытки заработать больше других Криптомонет. Для этого вы будете инвестировать добываемые ресурсы в компании и основывать их форпосты по всей Луне (или по всему Поясу астероидов), чтобы увеличить их стоимость. Вы можете улучшить свои заработки, поддерживая научные изыскания и собирая бесценный Гелий-3.

#### **КОМПОНЕНТЫ ИГРЫ**

# **1 двустороннее игровое поле 4 двусторонних планшета**

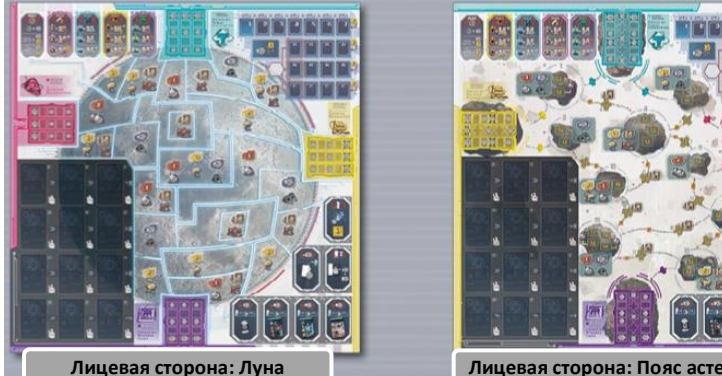

# **5 двусторонних треков компаний**

Каждая сторона отображает различный трек и содержит обозначение, состоящее из буквы и цифры

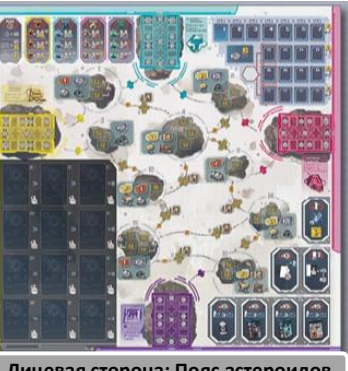

**игрока**

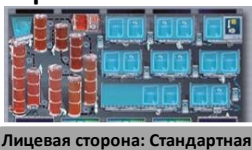

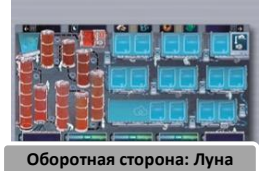

# **44 карты действий 5 карт треков**

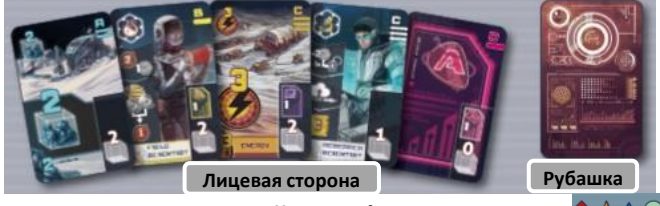

**36 стартовых карт действия (по 9 на игрока: )**

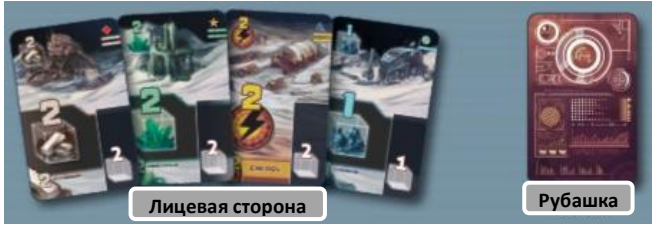

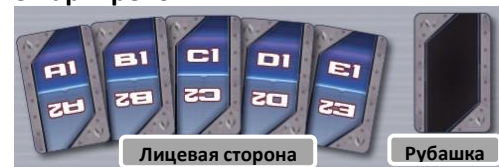

#### **4 карты единичной энергии**

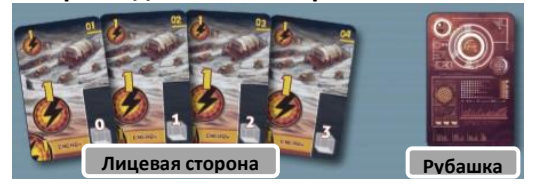

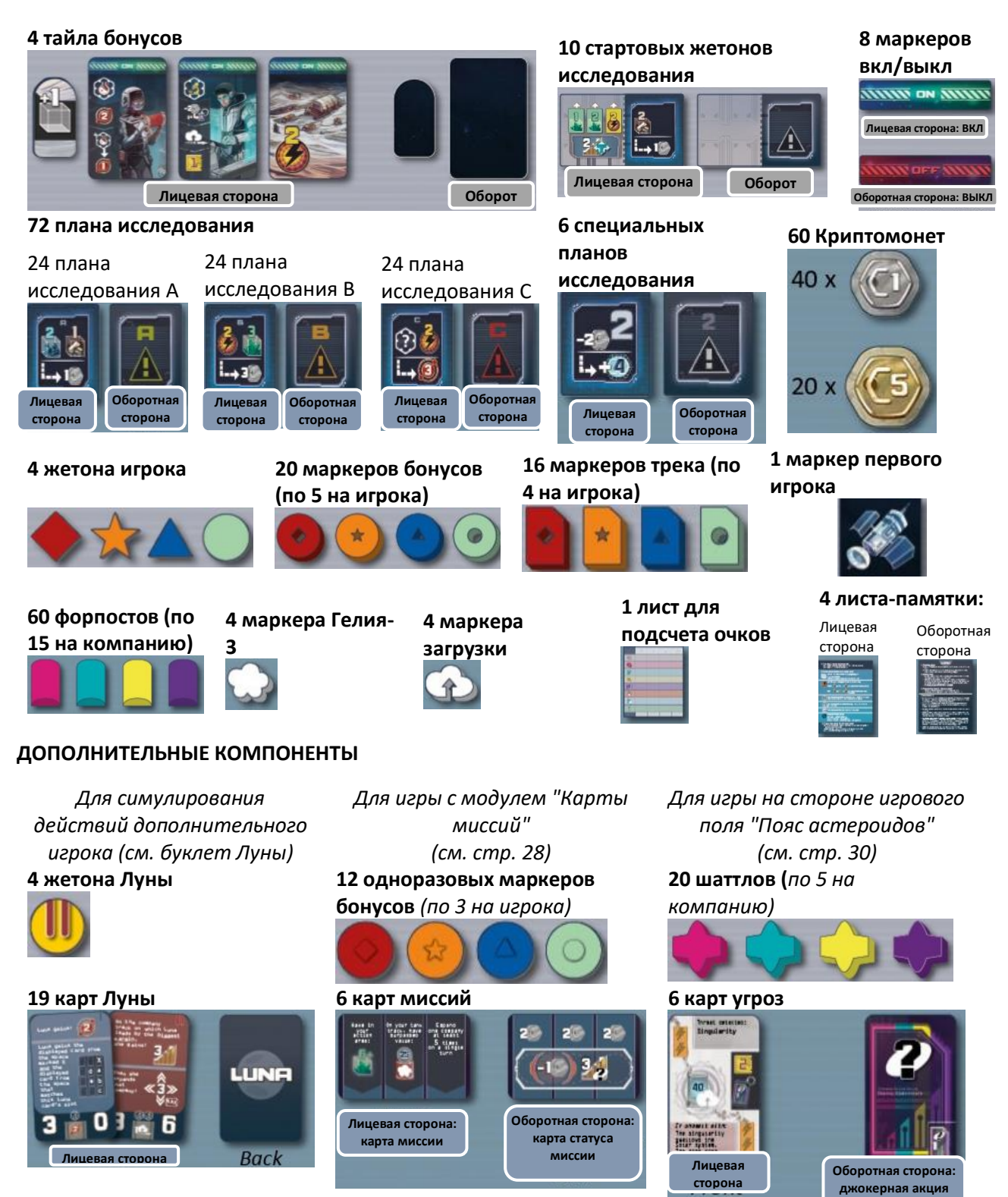

### **СБОРНЫЕ КОРОБОЧКИ**

Для надлежащего хранения компонентов в комплект игры входят 6 сборных коробочек

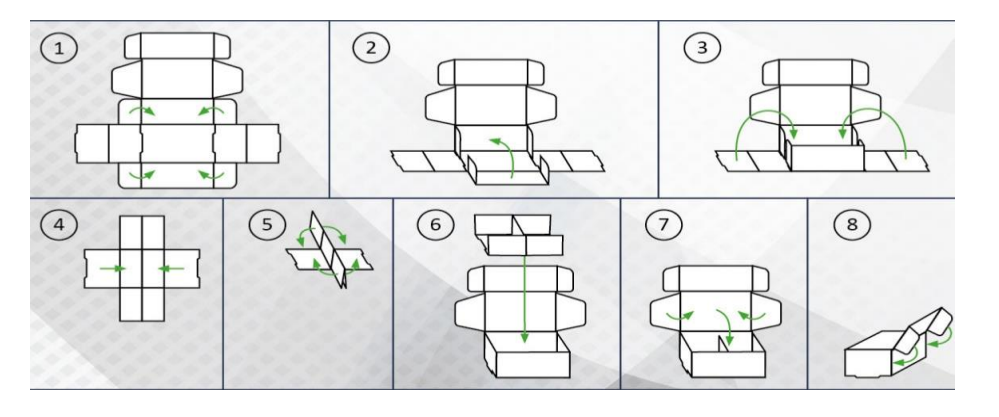

#### **ПОДГОТОВКА К ИГРЕ**

Ниже вы найдете описание подготовки к игре и правила для базовой игры в Skymines, которая играется на Лунной стороне игрового поля.

*Мы рекомендуем сперва сыграть один или два раза в базовую версиб игры. Впоследствии вы можете попробовать 4-эпизодную кампанию (см. стр. 28), которая представляет собой захватывающий вызов игрокам и ознакомит вас с дополнительными игровыми модулями: картами миссий, стороной игрового поля "Пояс астероидов" и картами угрозы. Если вы пожелаете использовать эти модули независимо от кампании, вы найдете дополнительные правила для этого на страницах правил, посвященных кампании.*

Для базовой игры оставьте в коробке следующие предметы: 1

одноразовые маркеры бонусов, карты миссий, шаттлы и карты угрозы.

Также оставьте в коробке карты Луны и жетоны Луны – эти предметы используются, только если вы хотите сымитировать действия дополнительного игрока (что является необходимым в соло-игре либо если вы хотите усилить соперничество в игре 2-3 игроков). Дополнительные правила для игры с Луной можно найти в буклете Луны.

- Поместите игровое поле в центр стола  $\overline{2}$
- стороной Луны вверх
- Возьмите **треки компаний** и расположите их  $\mathbf{3}$ одним из следующих способов:

#### **А)** *для вашей первой игры мы рекомендуем вам следующую раскладку:*

Возьмите **треки компаний** со сторонами А1, В1, С1 и D1 и поместите их у цветных краев игрового поля, как указано:

*А1 у желтого края Skymine Resources*

*В1 у фиолетового края Minerva Corp.* 

*С1 у розового края Astrogo Enterprises*

*D1 у голубого края Tawac Industries*

#### **В) если вы хотите играть со случайной раскладкой:**

Возьмите **5 карт треков** и перетасуйте их лицом вниз. Затем поместите по одной из них рядом с каждым из 4 цветных краев поля. Поверните их на месте несколько раз вокруг оси, прежде чем проверить, что одна из стрелок на каждой карте четко указывает на край игрового поля. Раскройте все 4 карты и замените их треками компаний, указанными на той половине карты, которая соприкасается с краем поля.

**С)** если вам так больше нравится, вы можете сами выбрать, какие треки и как расположить у каждого цветного края поля.

После того, как треки компаний будут распределены, незадействованный трек и 5 карт треков больше вам не понадобятся. Верните их в коробку.

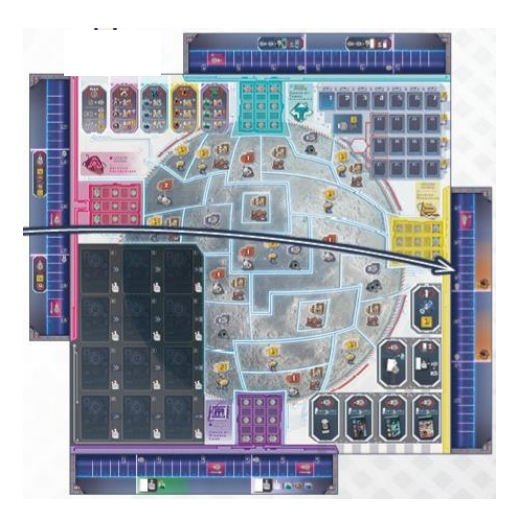

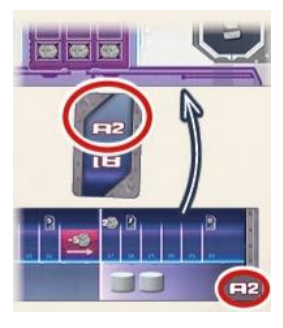

Как только вы распределили треки компаний, каждый из них остается связанным с соответствующей компанией до конца игры. Например, если А1 помещен у желтого края Skymine Resources, он теперь называется трек Skymine; если В2 помещен у розового края Astrogo Enterprises, он называется треком Astrogo, и т.д.

Разместите **15 форпостов** каждого цвета в 4 **домашних ячейках** их соответствующих станций: 15 желтых форпостов – на Станции Skymine, 15 фиолетовых – на Станции Minerva, 15 розовых – на Станции Astrogo и 15 голубых – на Станции Tawac.

> Убедитесь, что все ячейки каждой станции (и любые иконки монет на них) закрыты форпостами.

 $5<sub>1</sub>$ Рассортируйте 44 **карты действий** по буквам, указанным в их правом верхнем углу (A, B, C, D, E)

> Перетасуйте 4 карты с буквой Е и положите лицом вниз слева от игрового поля. Затем перетасуйте 4 карты с буквой D и положите их лицом вних поверх стопки карт Е. Проделайте то е самое с 11 картами С, затем – с 16 картами В и, наконец, с 9 картами А.

> Образовавшаяся колода далее называется **стопка карт действий**.

> Снизу от нее оставьте место для стопки сброса для карт действий.

Теперь заполните 12 ячеек на **"рынке" карт** 6 **(card display)** (пронумерованы от 1 до 12) 12 картами, беря их из стопки карт действий и помещая лицом вверх с ячейки 1 (в правом верхнем углу) и далее, по очереди, до ячейки 12 (в левом нижнем углу).

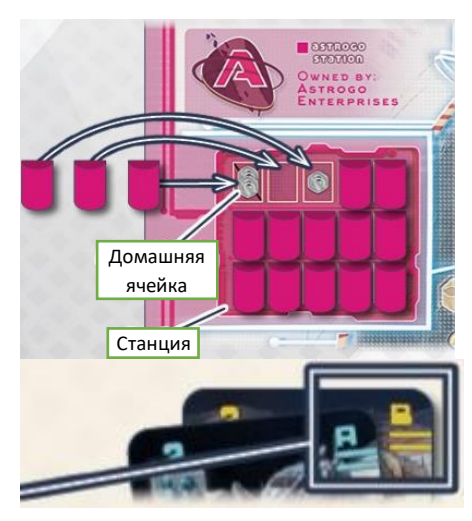

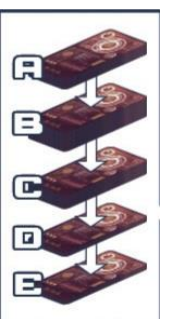

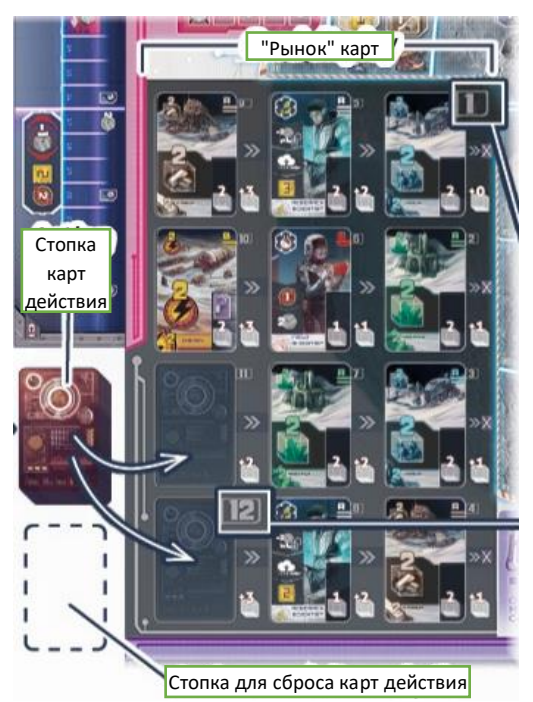

Поместите **Криптомонеты** (ценностью 1 и 5) в общий запас рядом с игровым полем – это называется  $\overline{\mathcal{U}}$ **банк**.

В правом верхнем углу игрового поля подготовьте **исследовательский "рынок" (research display)** по

8

следующим правилам:

**1.** Поместите 1 Криптомонету из банка на **ячейку запаса (supplement space)**

**2.** Затем возьмите еще 6 вниз на каждую из Криптомонет и поместите по одной из них на каждую из 6 ячеек трека раундов с номерами от 2 до 7 (оставьте ячейку 1 пустой)

**3.** Возьмите 6 специальных планов исследования и положите по одному из них лицом выложенных 6 монет, поместив план 2 на самую левую монету, план 3 – на соседнюю с ней и т.д. в восходящем порядке

**4.** Распределите 72 **плана исследования** по буквам на их обороте (А, В, С). По отдельности перемешайте каждую стопку и поместите исследования, беря их ее лицом вниз рядом с из соответствующей верхней правой частью игрового поля, сформировав тем самым **запас планов исследования**.

**5.** Затем заполните каждую из 12 ячеек исследовательского "рынка" планами каждому ряду стопки

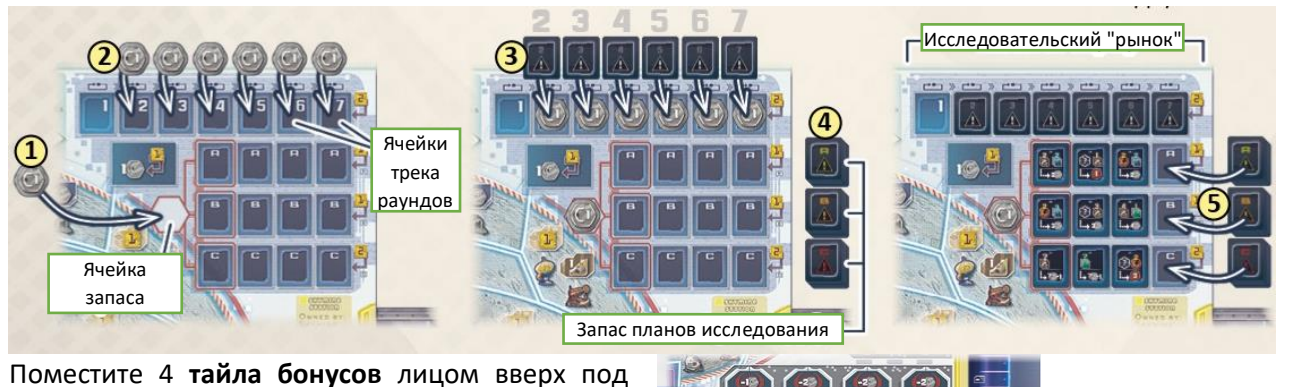

 $\mathbf{9}$ правой частью поля.

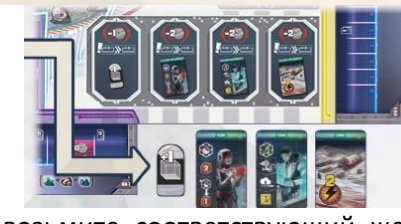

**Каждый игрок:** выберите себе цвет игрока и возьмите соответствующий жетон  $10$ игрока. Затем возьмите следующие предметы:

- возьмите планшет игрока и положите его перед собой стандартной стороной вверх (удостоверьтесь, что вы оставили место для карт над и под планшетом).
- затем положите свой жетон игрока на экран компьютера в левом верхнем углу планшета
- возьмите 1 **маркер гелия-3** и положите его на первое деление вашего **трека резервуара** в левой нижней части планшета
- возмите 2 маркера вкл/выкл и положите их значением OFF вверх на слоты дополнительного действия в нижних углах планшета

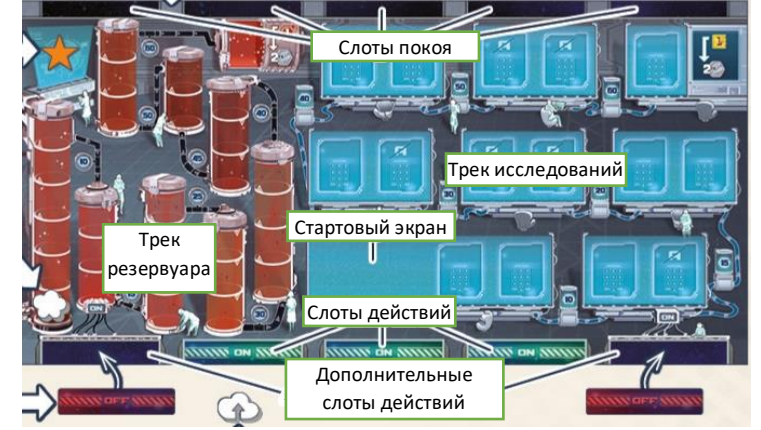

- возьмите 1 **маркер загрузки** и положите его под своим планшетом.
- Возьмите 1 Криптомонету из банка и положите ее в свой личный запас рядом со своим планшетом в качестве вашего стартового капитала.
- Возьмите **маркеры бонусов** своего цвета и поместите их свой запас: *при игре вдвоем (и в соло-режиме) возьмите 3 маркера бонусов; при игре втроем или вчетвером возьмите 2 маркера бонусов.* Верните оставшиеся маркеры в коробку: они используются только при игре, которая включает в себя трек компании А2.
- Возьмите 4 **маркера трека** вашего цвета и положите по 1 из них на деление 0 каждого из 4 треков компаний
- Возьмите себе на руку 9 стартовых карт действий, отмеченных иконкой вашего цвета в верхнем правом углу
- Также возьмите памятку

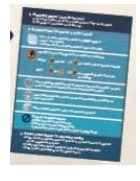

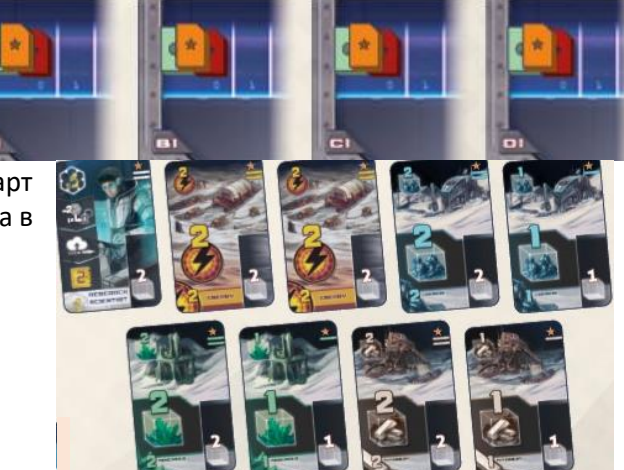

11 Определите, кто будет первым игроком, и вручите ему **маркер первого игрока**

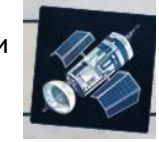

Раздайте каждому игроку особую карту единичной энергии:  $12$ 

первый игрок получает карту с указанными в правом верхнем углу цифрами 01, следующий за ним по часовой стрелке игрок получает карту с цифрами 02, третий – с 03 и четвертый – с 04. Каждый игрок добавляет полученную карту к стартовым картам действий на своей руке, доводя их общее количество до 10. Верните оставшиеся карты единичной энергии в коробку.

#### Теперь каждый игрок получает один стартовый жетон исследования  $13$

**А) Для вашей первой игры мы рекомендуем раздать каждому игроку, следуя порядку по часовой стрелке, конкретный жетон исследования:**

Дайте первому игроку Дайте второму игроку Дайте третьему игроку этот жетон

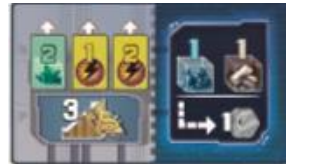

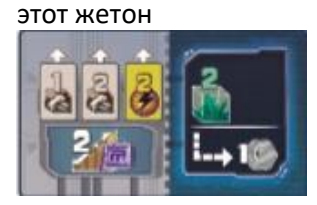

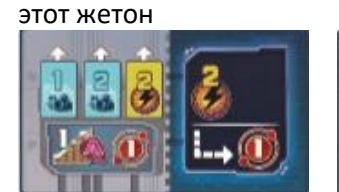

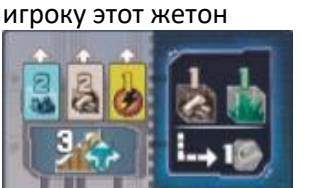

Дайте четвертому

Верните оставшиеся стартовые жетоны в коробку.

#### **В) Если вы уже знакомы с игрой, можете раздать жетоны случайным образом:**

Перетасуйте 10 стартовых жетонов исследования и раздайте каждому игроку по 2 из них взакрытую. Верните остальные в коробку. Каждый игрок знакомится с полученными им двумя жетонами, тайно выбирает один из них и возвращает другой в коробку. Затем все игроки одновременно раскрывают выбранные ими жетоны.

**Каждый игрок:** после получения своего стартового жетона выполните следующее:

- **1.** Поместите свой стартовый жетон лицом вверх на стартовый экрна на своем треке исследований
- **2.** Найдите у себя на руке 3 карты, чьи иконки совпадают с 3 иконками, указанными на вашем стартовом жетоне исследования. Поместите их в любом порядке в 3 центральных **слота покоя** над вашим планшетом.
- **3.** Получите стартовый бонус, указанный в левом нижнем углу вашего жетона (такой бонус определяет 1 и 2 отдельных трека и количество позиций, на которое вы продвигаете на них свои маркеры)

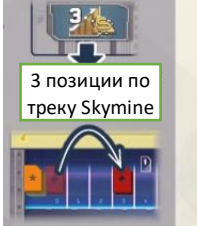

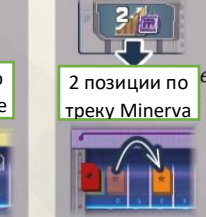

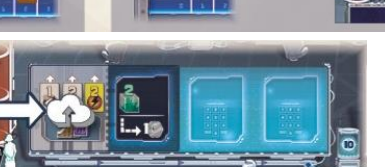

1 позиция по

ள nu u

Слоты покоя

треку Astrogo треку на ваш выбор

И 1 позиция по

Стартовый экран

**4.** Наконец, поместите свой маркер загрузки в левую половину своего стартового жетона исследования

#### **ЦЕЛЬ ИГРЫ**

Ваша цель состоит в том, чтобы заработать наибольшее количество Криптомонет, инвестируя ресурсы в 4 компании и распространяя их форпосты по Луне. При помощи инвестирования ресурсов вы увеличиваете количество акций компаний, которыми вы владеете, а при помощи распространения форпостов компании вы увеличиваете стоимость ее акций. Кроме того, вы можете повышать свои доходы, накапливая гелий-3 в своем резервуаре и загружая результаты ваших исследований с трека исследований.

В течение игры вы получаете наличные Криптомонеты, которые в большинстве случаев вам пригодятся для оплаты определенных действий.

Тем не менее основную часть своих Криптомонет вы получите в конце игры. Именно тогда будет подсчитано ваше благосостояние суммированием:

- наличности в ваших руках
- стоимости акций каждой из четырех компаний, которыми вы владеете
- значения последней позиции на вашем треке резервуара, которую прошел ваш маркер гелия-3
- значения последней позиции на вашем треке исследований, которую прошел ваш маркер исследований (плюс лежащие лицом вверх значения любых загруженных специальных планов исследования).

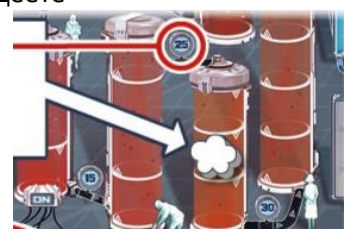

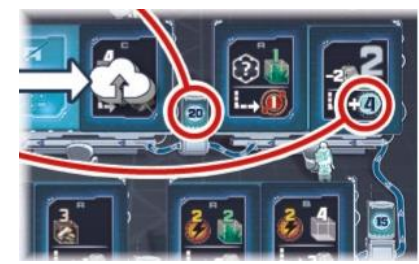

Игрок с наибольшим совокупным результатом становится победителем.

#### **АКЦИИ КОМПАНИЙ И ИХ СТОИМОСТЬ**

В ходе игры вы сможете продвигать свой маркер на треке каждой компании. Вы владеете таким количеством

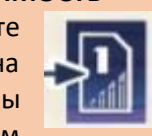

акций, какое указано на последней **иконке акции**, которой вы достигли на соответствующем треке.

Кроме того, некоторые карты (которые вы сможете приобрести в течение игры) могут предоставлять вам дополнительные акции компании.

Стоимость каждой акции равна количеству иконок монет, указанных на соответствующей Станции. Таким образом, в ходе партии по мере того, как форпосты будут перемещаться со Станции в сектора Луны, стоимость акций будет возрастать.

*ПРИМЕР: Лин владеет 7 акциями корпорации Minerva: 5-ю – по треку этой корпорации и еще 2-мя – по своим картам.*

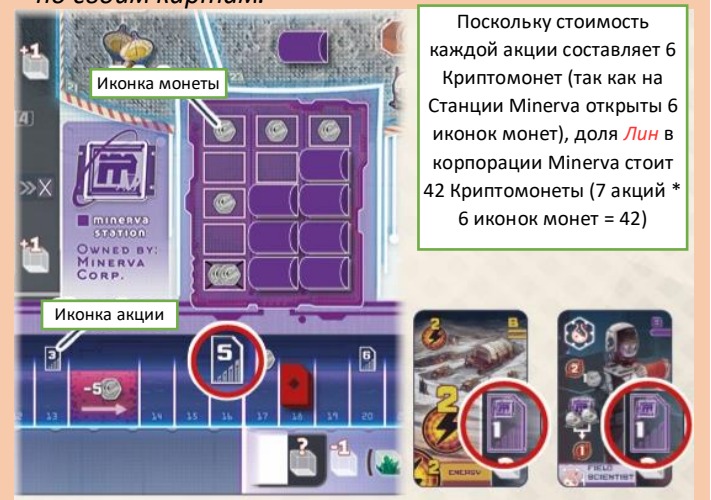

#### **ХОД ИГРЫ**

Игра Skymines длится 7 раундов  $(\overline{r^*})$ . Каждый раунд состоит из 3 фаз:

1) фаза планирования (*см. стр. 8)*;

2) фаза действий (*см. стр. 9-20)*; 3) фаза подготовки к следующему

раунду (*см. стр. 20-21)*.

По завершении фазы действий 7-го раунда игра заканчивается с проведением **Финального подсчета очков** (*см. стр. 21-22)*.

**Обратите внимание:** текущий раунд всегда указан наибольшим числом, напечатанным **крупным** белым шрифтом на треке раундов.

В начале игры ячейка первого раунда пустая, что обозначает первый раунд. В последующих раундах новый раунд будет обозначаться переворачиванием лицом вверх следующего специального плана исследования

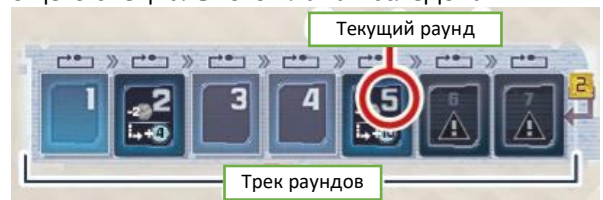

# **1. ФАЗА ПЛАНИРОВАНИЯ**

Фаза планирования выполняется всеми игроками **одновременно** и включает в себя 2 шага:

а) каждый игрок планирует свою фазу действий, размещая карты лицом вниз в свою зону действий;

b) все игроки переворачивают свои карты лицом вверх.

# **а) Поместите карты лицом вниз в свою зону действий**

*Каждый игрок:* выберите карты со своей руки и поместите их **лицом вниз** в доступные **слоты действий** в вашей **зоне действий** (зона **под** вашим планшетом игрока).

*Обратите внимание: вы будете использовать карты в вашей зоне действий во время фазы действий. Тем самым карты, которые вы выберете, определят предел тех действий, которые вы сможете предпринять (см. стр. 9-17 для детального ознакомления с картами и их действиями).*

В начале игры вам доступны **3 слота действий** (3 слота, отмеченные "ON" внизу вашего планшета).

Каждый доступный слот действия вмещает 1 карту. Тем самым в начале игры вы можете разместить до 3 карт в своей зоне действий. По ходу игры вы сможете включить 1 или даже оба **дополнительных слота действия** посредством достижения определенных позиций на вашем треке резервуара и на вашем треке исследований (*см. стр. 26*). Так как каждый включенный слот позволяет вам разместить в нем одну карту, вы сможете разыграть до 5 карт, если включите оба дополнительных слота действий.

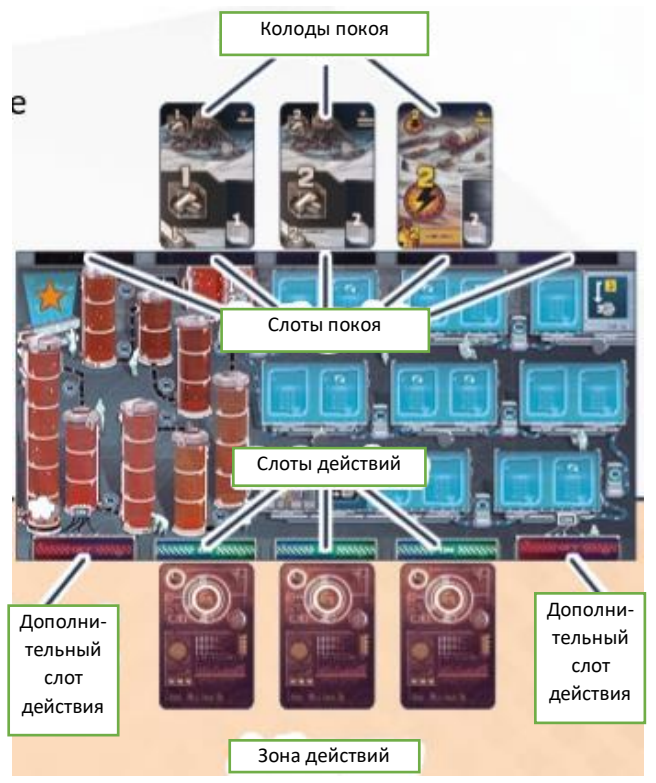

*Обратите внимание: для более сложного варианта игры, в котором каждый слот действия связан со слотом покоя, расположенным в той же вертикали, см. стр. 27*

- Какую карту поместить в какой слот, зависит только от вас
- Вы можете разыграть меньше карт, чем количество доступных слотов

Будьте внимательны, поскольку карты, которые вы используете в раунде, не будут вам доступны в течение некоторого времени: в конце вашей фазы действий вы должны передвинуть карты из их слотов действий в различные **слоты покоя**. Карты, которые накапливаются в каждом слоте покоя,

называются **колодой покоя**. Они являются неактивными и не могут быть использованы до тех пор, пока не будут восстановлены. Однако в каждом раунде вы сможете вернуть себе на руку только одну колоду покоя (см. стр. 19-20 "Завершение фазы действий").

# **b) Раскройте выбранные карты**

Как только все игроки закончат размещение своих карт, они переворачивают свои карты лицом вверх.

# **2. ФАЗА ДЕЙСТВИЙ**

Игрок, у которого находится маркер первого игрока начинает фазу действий с выполнения одного хода. Затем игрок слева от него выполняет один ход и т.д. по часовой стрелке. Этим образом фаза действий протекает ход за ходом до тех пор, пока все игроки не закончат свои ходы.

Когда наступает ваш ход, вы **должны** выполнить **ровно ОДНО** из следующих действий:

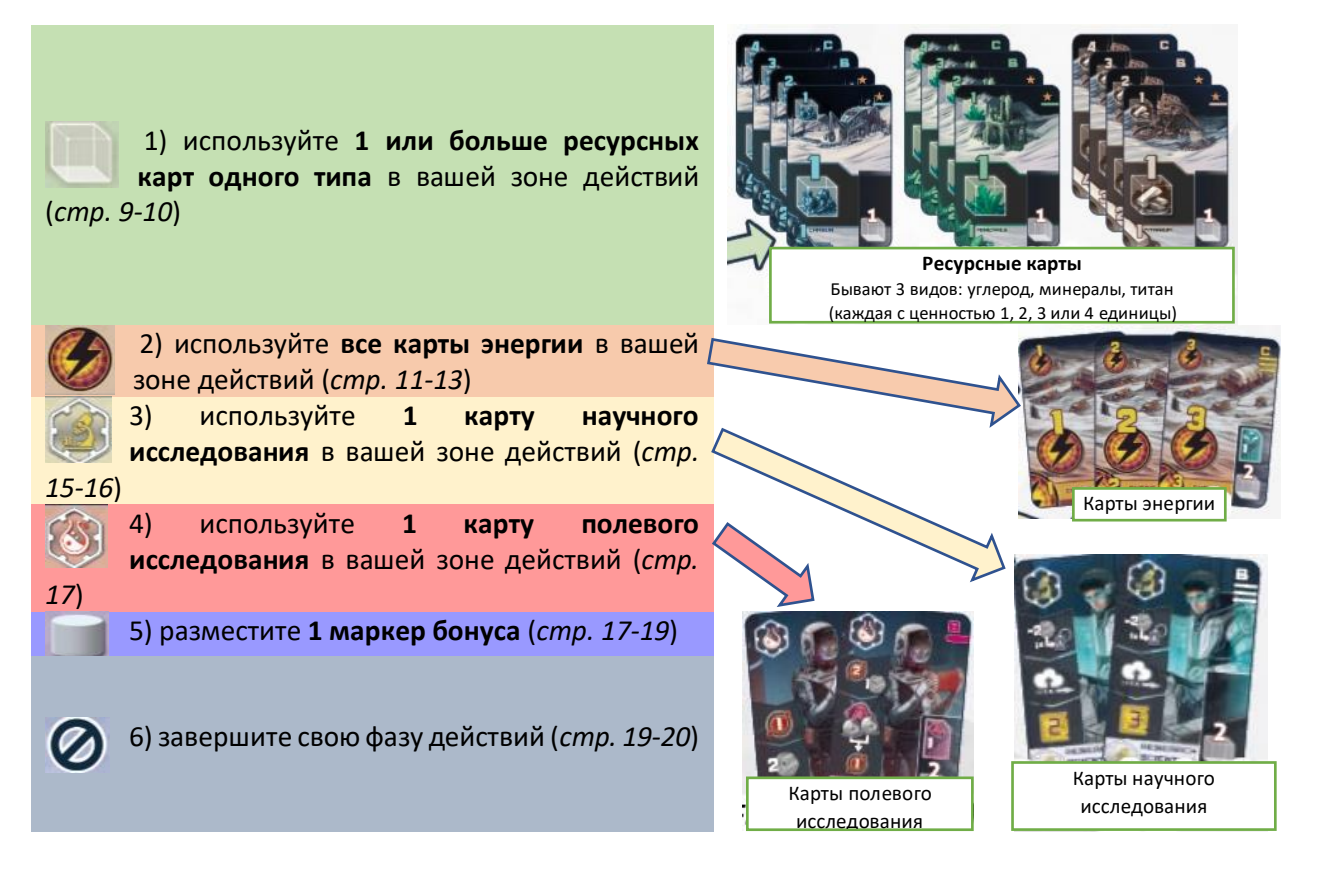

Как только все игроки завершат свою фазу действий, она заканчивается.

Карты, которые вы разместили в своей зоне действия во время фазы планирования, определяют, какие действия вам доступны во время фазы действий.

После того, как вы использовали карту для выполнения действия, вы **должны** перевернуть такую карту лицом вниз (чтобы обозначить ее использование). Перевернутые карты не могут быть использованы снова в том же раунде.

# **1) Используйте 1 или больше ресурсных карт одного типа** в вашей зоне действий

*При помощи этого действия вы можете приобрести новую карту с "рынка" карт и продвинуть свои маркеры по трекам компаний.*

Для выполнения этого действия выберите в свой зоне действий любое количество ресурсных карт **одного типа** (углерод, минералы или титан). Вы должны выбрать минимум 1 карту вне зависимости от того, как много ресурсных карт того же типа у вас есть и какой они ценности. Ценность выбранных вами карт суммируется, итог чего определяет ваш **ресурсный запас**, который вы должны использовать для:

- Приобретения не более **1 карты** с "рынка" карт И/ИЛИ
- Продвижения вашего маркера (маркеров) по 1 или нескольким трекам компаний

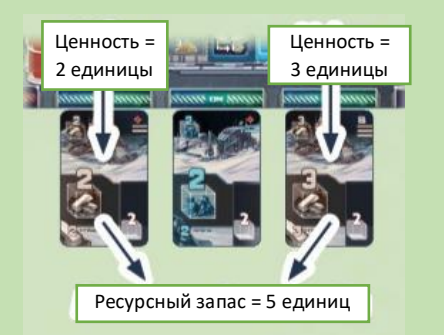

#### *Пример:*

*Для выполнения этого действия Лин могла бы использовать:*

- *одну карту титана ценностью 2 единицы ИЛИ*
- *одну карту титана ценностью 3 единицы ИЛИ*
- *карту титана ценностью 2 единицы и карту титана ценностью 3 единицы ИЛИ*
- *карту углерода ценностью 2 единицы*

## **Приобретение 1 карты с "рынка" карт**

Приобретите 1 карту на ваш выбор с "рынка". **Общая стоимость** каждой карты равна стоимости,

которая указана на ней, плюс стоимость, указанная справа от ее ячейки на игровом поле. Ваш ресурсный запас должен быть равен или быть больше такой общей стоимости.

Если ваш ресурсный запас равен общей стоимости, возьмите выбранную карту с "рынка" себе **на руку**.

Если ваш ресурсный запас больше общей стоимости, возьмите выбранную карту с "рынка" себе на руку и используйте **оставшиеся** единицы для продвижения по 1 или нескольким трекам компаний (*см. далее*).

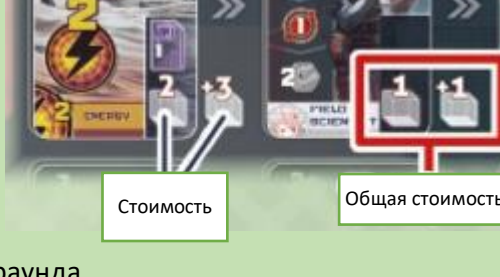

**Внимание:** "Рынок" карт не обновляется до конца раунда.

**Продвижение по 1 или нескольким трекам компаний**

Используйте свой ресурсный запас (или оставшиеся единицы ресурса, если вы до этого приобрели карту) для продвижения по трекам компаний. За **каждую единицу** ресурса продвиньте 1 из своих маркеров трека **на 1 позицию вперед**. Делайте это, пока не израсходуете все единицы ресурса. Вы можете разделить расходуемые единицы ресурса в любом соотношении на свое усмотрение, используя все их для продвижения по одному треку компаний или распределяя между несколькими треками компаний (*см. стр. 23-25 для ознакомления с треками компаний*).

По завершении переверните все задействованные ресурсные карты лицом вниз. Затем ваш ход заканчивается.

**Пример:** Лин использует За *ресурсный запас в 5 единиц составляющую 4 единицы, она лицом вниз использованные (объединяя карты титана ценностью 2 единицы и 3 единицы)*

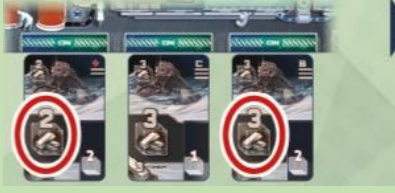

*За стоимость карты, приобретает на "рынке" карту минералов ценностью 2 единицы и добавляет ее себе на руку. Так как у нее остается еще 1 единица титана, она использует ее для продвижения на 1 позицию по треку компаний на свой выбор.*

*В конце она переворачивает карты титана в своей зоне действий.*

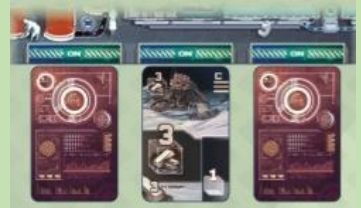

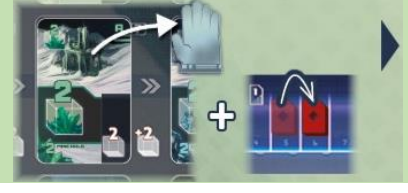

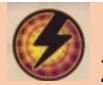

завершается.

# 2) **Используйте все карты энергии** в вашей зоне действий

*При помощи этого действия вы можете потратить энергию, чтобы расширить присутствие компании на Луне, продвигая ее форпосты в новые секторы Луны.*

Для выполнения этого действия вы должны сразу использовать **все** карты энергии в своей зоне действий. Вы не можете оставить какую-либо из таких карт для следующего хода.

На каждой карте энергии указано количество **очков энергии** (<sup>2000</sup>). Просуммируйте все такие очки на всех картах энергии в вашей зоне действий и используйте получившийся результат для расширения присутствия 1 компании. Выбор компании остается за вами (но вы не можете распределять очки энергии на несколько компаний).

*Обратите внимание: не имеет значения, что на используемых вами картах энергии может присутствовать пометка о дополнительных акциях какой-то компании: такие дополнительные акции учитываются только при Финальном подсчете очков.*

Первым делом, выберите компанию. Затем потратьте ваши очки энергии, чтобы получить доступ к новым секторам для размещения форпостов, взятых со Станции такой компании. 24 **сектора** отделены друг от друга и от Станции **одиночными** или **двойными линиями**. Доступ в сектор требует 1, 2 или 3 очка энергии (*см. ниже*). Как только вы потратите все свои

очки энергии, вы получаете **награду** сектора, в который получили доступ. После этого ваш ход Станция Одиночные линии Награды

#### **Для получения доступа в сектор выполните следующее:**

1. Выберите, в какой сектор вы хотите получить доступ. Такой сектор должен быть **смежным** со **Станцией**, чье присутствие на Луне расширяется, ИЛИ с **любым** сектором, в котором присутствует форпост такой компании.

**Важно:** Выбранный вами сектор может содержать форпост **другой** компании, но не той компании, расширение присутствия которой вы осуществляете.

- 2. Проверьте, сколько очков энергии требует доступ в выбранный вами сектор (начиная со смежной Станции/сектора расширяющейся компании). Если вам нужно пересечь только **одиночную линию** для такого доступа, нужно **1 очко энергии**, а если **двойную линию** – **2 очка энергии**. И если в таком секторе уже есть форпост другой компании, доступ к него обойдется в **1 дополнительное очко энергии**. Колонки
- 3. Если у вас имеется достаточное количество очков энергии, чтобы получить доступ в сектор, возьмите **1 форпост** со Станции расширяющей свое присутствие компании. Обратите внимание, что каждая Станция включает в себя 3 **колонки** по 5 домашних ячеек в каждой. Вы можете взять форпост из любой колонки Станции, но только с верхней ячейки в колонке (ближайшей к центру игрового поля).
- 4. Поместите взятый форпост в сектор, поставив его на полусферической стороне так, чтобы он стоял вертикально (так вы обозначите, что вы получили доступ в сектор, но еще не получили награду сектора).

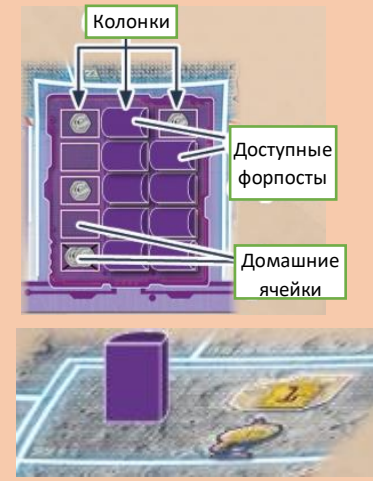

Секторы Двойные линии

Повторите шаги 1-4, пока не потратите все свои очки энергии. Если вы не можете или не хотите тратить их все, непотраченные излишки "сгорают".

#### *Пример:*

*Лин использует свои 5 очков энергии, чтобы расширить присутствие на Луне корпорации Minerva.*

*Сперва она получает доступ к сектору 21, что требует 1 очко энергии, поскольку для этого пересекается одиночная линия . Она отмечает это, беря форпост (а) со Станции Minerva и размещая его в секторе вертикально.*

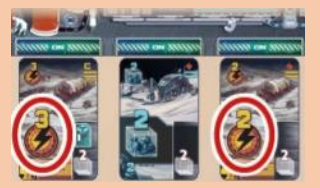

*Затем она выбирает для получения доступа сектор 16, что также требует 1 очко энергии (за пересечение одиночной линии И опять она отмечает это форпостом (b) со Станции Minerva.*

*Напоследок она получает доступ в сектор 24, что требует последние оставшиеся у нее 3 очка энергии (2*  **за пересечение двойной линии <sup>c</sup> и еще 1 – за** *присутствующий там желтый форпост). Лин снова отмечает это форпостом, который берет со Станции Minerva.*

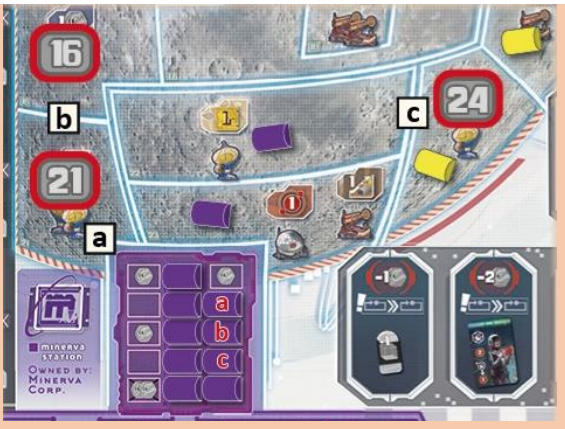

#### **По завершении расходования своих очков энергии выполните следующие шаги:**

1. Получите награду каждого сооружения в секторах, куда вы только что получили доступ. Получите такие награды в любой последовательности и вне зависимости от порядка, в каком вы получили доступ в секторы.

2. Удалите любой форпост, который уже был в секторе, куда вы получили доступ. Верните каждый такой форпост на незанятые ячейки их Станции. Вы можете выбрать, в какую колонку поместить такой форпост, но он должен быть расположен на низшей незанятой ячейке выбранной колонки. Однако вы не можете вернуть форпост *в перечеркнутую домашнюю ячейку* (пятая ячейка внизу колонки). Как только такая ячейка становится открытой, она остается открытой до конца игры. Вместо нее верните форпост на ячейку над ней.

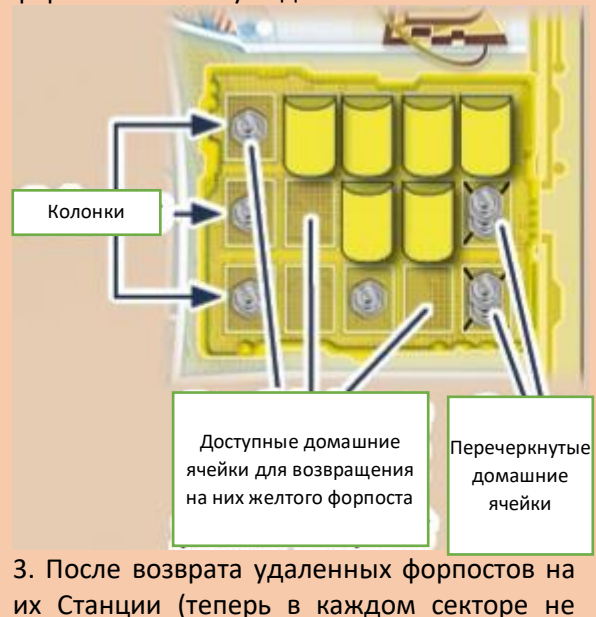

может остаться более одного форпоста), положите набок стоящие вертикально форпосты.

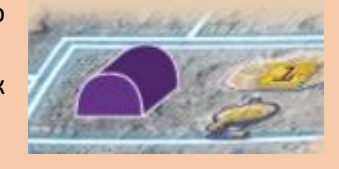

#### **Сооружения и их награды Глубокая шахта Поверхностная**

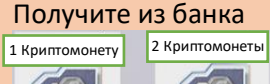

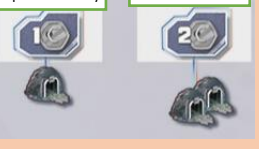

# **Газовый коллектор**

Продвиньте свой маркер гелия-3 на треке вашего

Следуйте стрелкам, указанным на ваших резервуарах. При перемещении маркера через трубу следуйте по стрелкам к следующему резервуару

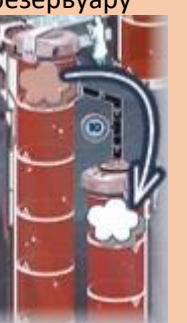

# **шахта** Получите из банка На треке **компании, присутствие которой вы только что расширили**, продвиньте свой маркер вперед На 1 позицию На 2 позиции

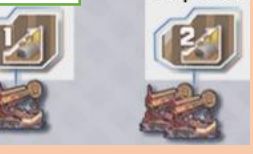

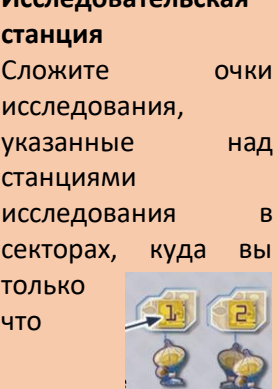

получили доступ. Используйте их для того, чтобы немедленно приобрести планы исследования с их "рынка" и/или чтобы получить Криптомонеты из банка (*см. следующую стр. для деталей*).

резервуара На 1 позицию На 2 позиции

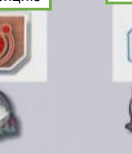

4. В конце, переверните все карты энергии в своей зоне действия лицом вниз. На этом ваш ход завершается.

#### *Пример:*

*После того, как Лин закончила расширение корпорации Minerva в сектора 21, 16 и 24, она получает награды сооружений в этих секторов: она получает 1 Криптомонету из банка и использует 3 очка исследования (см. далее). Затем она возвращает желтый форпост на Станцию Skymine, кладет на бок все стоящие вертикально форпосты и переворачивает лицом вниз все карты энергии в своей зоне действий.* 

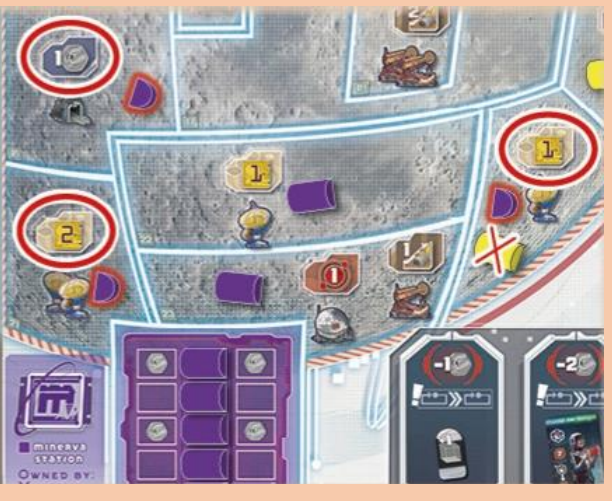

#### **Дополнительные сведения и особые случаи:**

 На Луне есть в **секторы-анклавы**. Каждый из них полностью окружен другим сектором. Таким образом, перед тем, как получить доступ к сектору-анклаву, вы сперва должны получить доступ к окружающему его сектору.

Сектор-анклав  $E$ Окружающий сектор<sup>г</sup>

- Если на Станции компании не осталось форпостов, вы не можете расширить ее присутствие, пока форпосты не будут возвращены на Станцию. Если на Станции заканчиваются форпосты в процессе расширения компании, лишние очки энергии сгорают.
- Если вам нужно вернуть форпост на Станцию, но там нет доступных домашних ячеек, удалите форпост из игры.
- Если у вас всего одна карты энегии и ее очков энергии недостаточно для получения доступа в какой-либо сектор, эти очки энергии сгорают.
- В каждой колонке Станции перечеркнутые домашние ячейки самые ценные, поскольку на них указана иконка с 2 монетами и они не могут быть снова заняты. Тем самым при расширении компании лучше всего полностью освобождать от форпостов всю колонку до того, как начинать брать форпосты из другой колонки. Однако при наличии весомых причин равномерное освобождение колонок от форпостов может быть разумной идеей.
- Не имеет никакого значения, есть ли у форпоста в секторе какая-либо связь с его Станцией: вы в любом случае можете получить доступ в смежный с таким форпостом сектор при расширении его компании.
- Станции не являются секторами, т.е. получить доступ к ним (как действие) нельзя.

Перед тем, как вы перейдете к ознакомлению с действием "Используйте 1 карту научного исследования" (что используется для продвижения вашего маркера загрузки по треку исследования), вам следует узнать побольше о **планах исследования** и об **очках исследования**:

Ваш марке загрузки может быть размещен на экран на вашем планшете, только если там размещен план исследования. Это значит, что для продвижения вперед по треку исследования, вы должны постепенно заполнить его экраны планами исследования с "рынка" исследований (каждый игрок начинает игру с 1 планом исследования на своем стартовом жетоне исследований).

Для того, чтобы приобрести планы исследования с их "рынка", вам нужны *очки исследования*. Вы можете получить их при расширении присутствия компании (*см. предыдущую стр.*), при помощи использования карты научного исследования или посредством некоторых бонусов.

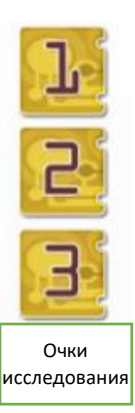

Однако вы не можете накапливать очки исследования. Когда бы вы их ни получили, вы должны сразу же их использовать на одно из следующего:

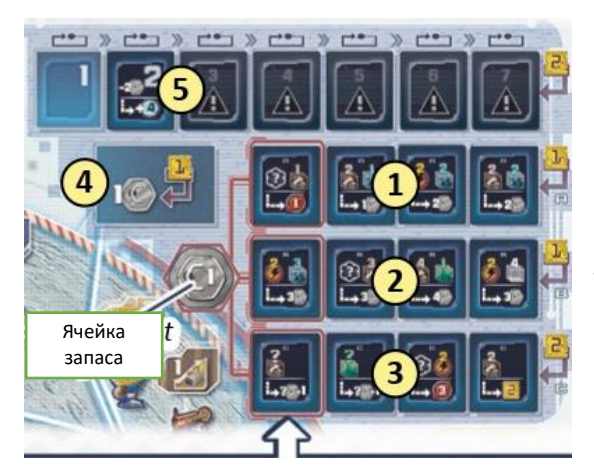

1. Возьмите 1 план исследования А с "рынка" (стоимость – 1 очко исследования);

2. Возьмите 1 план исследования В с "рынка" (стоимость – 1 очко исследования);

3. Возьмите 1 план исследования С с "рынка" (стоимость – 2 очка исследования);

4. Получите 1 Криптомонету из банка (стоимость – 1 очко исследования);

5. Взять 1 лежащий лицом вверх специальный план исследования с трека раундов (стоимость – 2 очка исследования).

Если вы берете план исследования с одной из ячейкой запаса, возьмите также любую каждый раунд в ячейку запаса добавляется *исследования.* только 1 Криптомонета).

обведенных красным ячеек, связанных с *план исследования становится доступным в*  Криптомонету из ячейки запаса (**Внимание:** *раскрывается один новый специальный план Обратите внимание: первый специальный раунде 2. Затем в каждом новом раунде* 

**В конце своего хода** после того, как вы использовали все свои очки исследования, выполните следующие 2 шага в случае, если вы приобрели хотя бы один план исследования:

1. Поместите каждый приобретенный вами план исследования на **любой** экран на своем треке исследования. Однако помните следующее:

- Вы не можете положить план исследования А на пустой экран, на которой изображена перечеркнутая буква А (на таких экранах можно размещать только планы исследования В и С, а также специальные планы исследования);
- Вам нужны планы исследования, если вы хотите продвигаться по треку исследования, каковое продвижение будет описано на следующей странице. Сейчас же вам надлежит знать, что планы исследования указывают на требования, которые должны содержаться на картах в вашей зоне действий. Чем лучше требования на разных планах исследования сочетаются друг с другом, тем вам будет легче выполнить несколько планов исследования за один раз, что позволит вам быстрее продвинуться по треку исследования. Поскольку вы не можете передвигаться через пустые экраны, разумно будет заполнять экраны на треке с начала к концу. Однако планирование наперед и размещение планов с одинаковыми требованиями рядом друг с другом может быть хорошим поводом для размещения планов исследования на треке иным способом.
- Как только план исследования размещен, он не может быть удален с трека, хотя он может быть перевернут на другую сторону (*см. ниже*).
- Вы можете разместить только что приобретенный план исследования поверх любого плана исследования (независимо от его типа/буквы), который уже размещен на вашем треке и до которого ваш маркер загрузки еще не добрался или который он еще не миновал.

2. После размещения приобретенных планов исследования на своем треке исследования заполните освободившиеся ячейки с буквами на "рынке" исследования лежащими лицом вверх в запасе картами планов исследования с соответствующими буквами. Любые пустые ячейки на треке раундов остаются пустыми.

*Пример: Расширяя присутствие компании Лин получила доступ в сектор, который дал ей награду в виде 1 очка исследования, и в сектор, который дал ей награду в виде 2 очков исследования. После* 

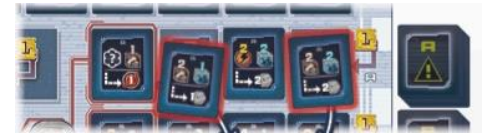

*получения своих наград Лин использует полученные 3 очка исследования для приобретения двух планов исследования А с "рынка" исследования и получения 1 Криптомонеты из банка.*

*В конце своего хода она помещает 2 вновь приобретенных плана исследования на свой трек исследований.*

*Затем она заполняет 2 пустые ячейки на "рынке" исследования двумя лежащими лицом вверх картами А из запаса планов исследования.*

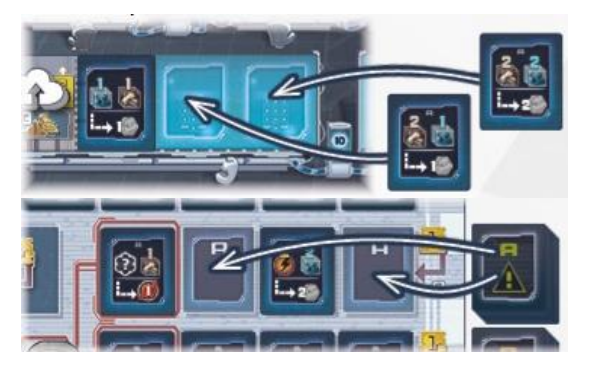

**3. Используйте 1 карту научного исследования** в своей зоне действий *При помощи этого действия вы можете загружать свои исследования, продвигая свой маркер загрузки по треку исследования. Это может предоставить вам различные награды.* Для выполнения данного действия выполните следующие шаги:

1. Перед тем, как продвинуть свой маркер загрузки, вы **можете** уплатить 2 Криптомонеты в банк, чтобы перевернуть лицом вниз **1 план исследования** на вашем треке исследования (это включает в себя и план исследования на вашем

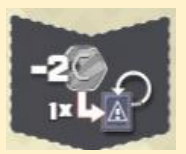

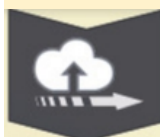

стартовом жетоне исследования).

2. Передвиньте ваш маркер загрузки вперед на столько позиций, на сколько вам хочется, имея в виду следующие правила:

 Вы должны передвигать маркер загрузки вперед с плана на план (в направлении, указанном стрелками на экранах и на кабелях). Перед тем, как вы продвинете маркер

на план исследования, вы должны проверить, соответствуете ли вы требованиям такого плана. Каждый план исследования в своей верхней половине содержит указание на **1 или 2 требования**. Эти требования ссылаются на карты, лежащие лицом вверх **в вашей зоне действий**. Для того,

чтобы удовлетворять требованию, вы должны удостовериться в том, что **общая ценность карт указанного типа** в вашей зоне действий равна или превосходит указанную в требовании (порядок требований на плане исследования значения не имеет). Если вы отвечаете всем требованиям плана исследования, вы можете передвинуть свой маркер загрузки на него. Затем вы должны проверить, соответствуете ли вы требованиям следующего плана исследования, и при положительном ответе можете продвинуть свой маркер на него, и т.д. Сказанное означает, что каждый план исследования оценивается по отдельности – их требования не являются кумулятивными. Карты, которые вы используете для соответствия требованиям, **не расходуются**, так что не переворачивайте их.

- У специальных планов исследования иные требования, поскольку они обладают стоимостью в Криптомонетах: для получения доступа к такому плану вы должны уплатить в банк указанное в его требовании количество Криптомонет (*Внимание: большое число в правом верхнем углу показывает, в каком раунде специальный план исследования становится доступным)*.
- На планы исследования, которые были перевернуты и лежат своей рубашкой вверх, можно передвинуть маркер загрузки без каких-либо проблем, поскольку на таких планах нет никаких требований.
- На пустые экраны трека исследований нельзя передвинуть маркер загрузки.

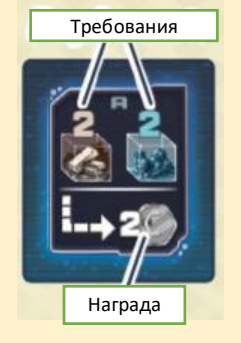

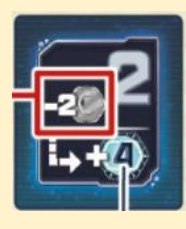

 Если вы не можете или не хотите двигать свой маркер дальше, оставьте свой маркер загрузки на плане исследования, до которого он продвинулся последним. Затем вы получаете **награду** с этого (и только с этого) плана исследования. Перевернутые планы исследования и специальные планы исследования не предоставляют никакой  Если вы не продвигали вперед свой маркер загрузки во время этого шага и, соответственно, не получали доступ к новому плану исследования, вы не получаете награды

награды. Тем не менее специальные планы исследования повышают ценность вашего трека исследования **в конце игры**.

3. **После** того, как вы закончили перемещать свой маркер загрузки и получили награду с последнего плана исследования (или совсем не передвигали маркер), используйте общее количество очков исследования, указанное на картах научного исследования, как обычно. Затем переверните задействованные карты научного исследования. Этим заканчивается ваш ход. **На стр. 38-39 в разделе "Обзор некоторых иконок" можно ознакомиться с перечнем специальных требований и наград.**

**Внимание:** если вы планируете использовать карту научного исследования для продвижения по своему треку исследования, убедитесь, что вы делаете это **перед тем**, как предпримете действие, которое перевернет какую-либо из требуемых карт. После того, как карты перевернуты, они не пригодны для того, чтобы соответствовать требованиям.

*Пример: Лин использует карту научного исследования в своей зоне действий (1). Сперва, она выбирает уплатить 2 Криптомонеты, чтобы перевернуть план исследования (2), который требует от нее наличия, как минимум, 2 очков энергии в зоне действия (чего у нее нет).*

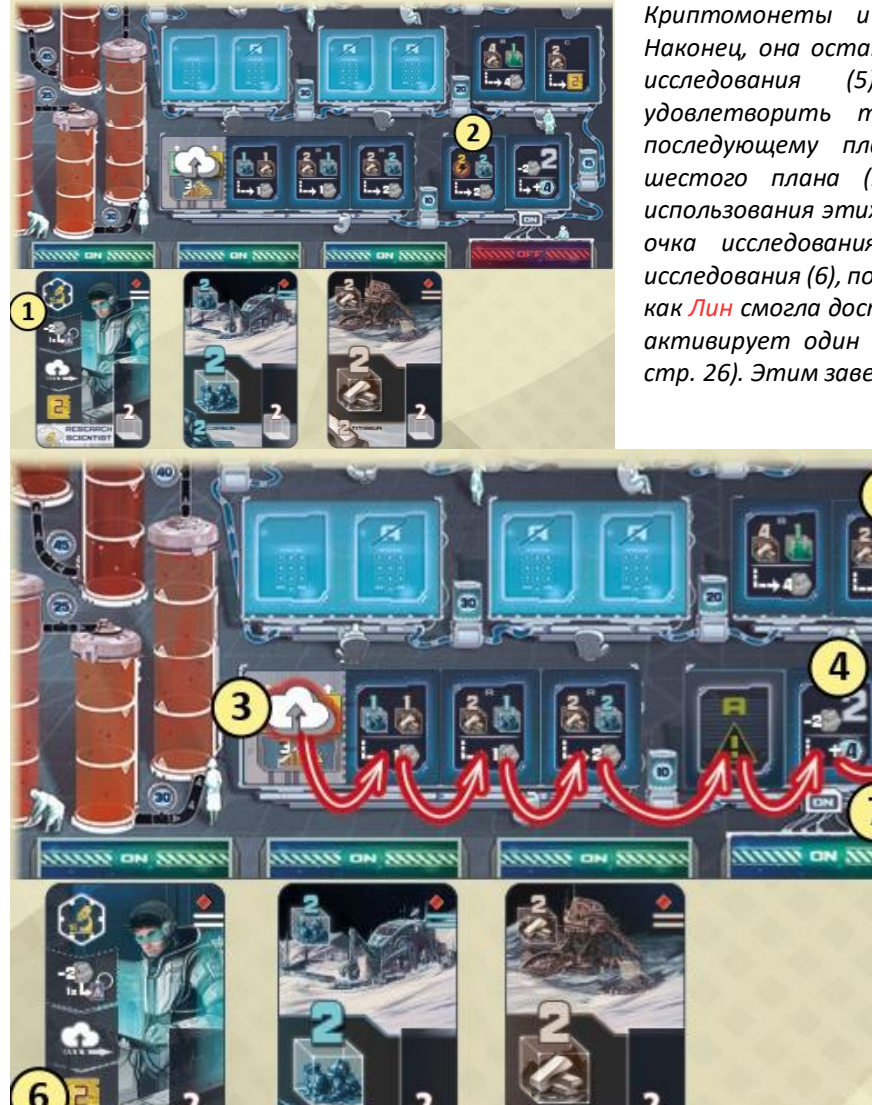

*Затем она перемещает свой маркер загрузки вперед (3), проверяя каждый план исследования на предмет того, может ли она получить к нему доступ (то есть ли у нее на картах в зоне действий нужные реквизиты). Для доступа к специальному плану исследования (4) она платит еще 2 Криптомонеты и перемещает туда маркер. Наконец, она останавливается на шестом плане исследования (5) (поскольку не может удовлетворить требованиям для доступа к последующему плану). Она получает награду шестого плана (2 очка исследований). После использования этих двух очков она задействует 2 очка исследования на своей карте научного исследования (6), после чего переворачивает ее. Так как Лин смогла достичь пятого экрана, она также активирует один дополнительный слот (7) (см. стр. 26). Этим завершается ее ход.* 

# **4. Используйте 1 карту полевого исследования** в своей зоне действий. *При помощи этого действия вы накапливаете гелий-3, продвигая маркер гелия-3 по своему треку резервуара. Также вы получаете Криптомонеты.*

*Внимание: Карты полевого исследования – единственные карты, которых у вас нет в начале игры. Всего есть 5 карт полевого исследования, которые вы можете приобрести по ходу игры.* Чтобы выполнить данное действие, используйте 1 из карт полевого исследования в вашей зоне действий.

Если вы используете эту карту полевого исследования, продвиньте свой

маркер гелия-3 на 1 позицию вперед по

своему треку резервуара И получите 2 Криптомонеты из банка.

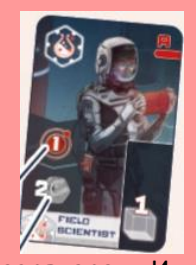

Если вы используете эту карту полевого исследования, сперва передвиньте свой маркер гелия-3 на 2 позиции вперед по своему треку резервуара И получите 1 Криптомонету из банка. Затем проверьте, сколько газовых коллекторов находится в секторах, контролируемых Astrogo Enterprises (т.е. в каждом секторе, в котором есть розовый

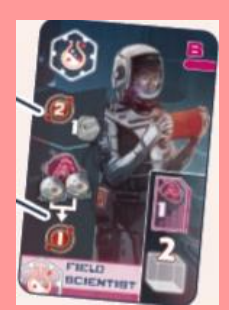

форпост): за каждые 2 газовых коллектора продвиньте свой маркер гелия-3 на 1 дополнительную позицию вперед по своему треку резервуара.

Для каждой компании есть 1 карта полевого исследования, которая действует наподобие карты полевого исследования Astrogo.

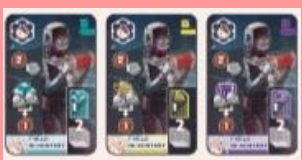

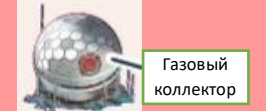

После использования карты полевого исследования в вашей зоне действия переверните ее лицом вниз. На этом ваш ход завершается.

*Пример: Лин использует карту полевого исследования Astrogo, чтобы переместить свой маркер гелия-3 на 2 базовых позиции вперед и взять 1 Криптомонеты из банка. Затем она проверяет секторы, контролируемые Astrogo Enterprises, на предмет наличия там газовых коллекторов. Так как они содержат 3 таких* 

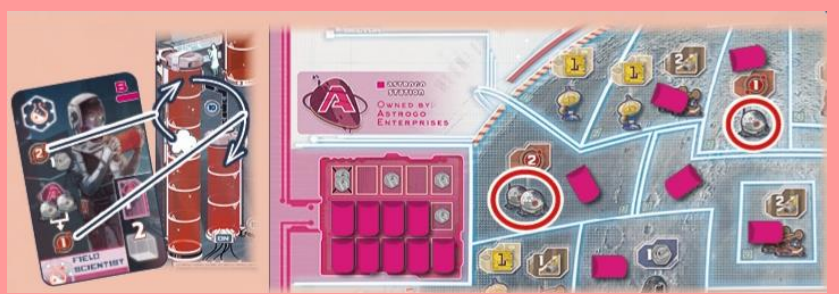

*коллектора, она продвигает свой маркер гелия-3 вперед на 1 дополнительную позицию (будь там 4 газовых коллектора, она смогла бы продвинуться на 2 позиции).*

# 5. **Разместите 1 маркер бонуса**

*При помощи этого действия вы можете поместить 1 из своих маркеров бонусов на вакантную ячейку бонуса, которая предоставляет вам определенные привилегии или награды.* Для выполнения этого действия возьмите 1 из маркеров бонуса из своего запаса и поместите его на **свободную ячейку бонуса**. Обычно каждая такая ячейка содержит требование или стоимость, которому вы должны соответствовать (уплатить), чтобы смочь поместить на ней свой маркер. В зависимости от ячейки вы либо сразу получаете ее награду, либо резервируете за собой определенный тайл бонуса для следующего раунда.

Как только вы разместили маркер бонуса, он остается на своей ячейке и блокирует ее до конца раунда.

На игровом поле вы сможете найти следующие ячейки бонуса:

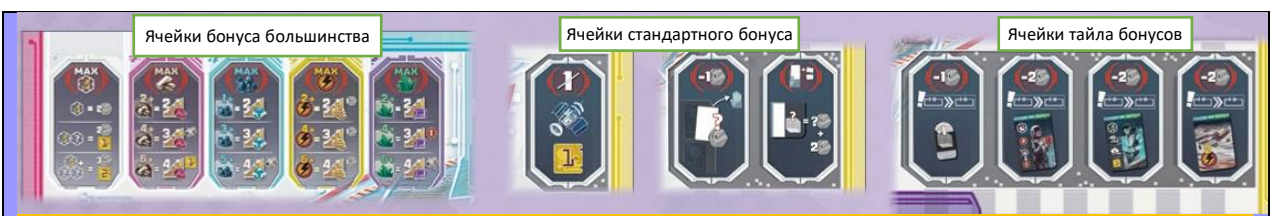

# **Ячейки бонуса большинства**

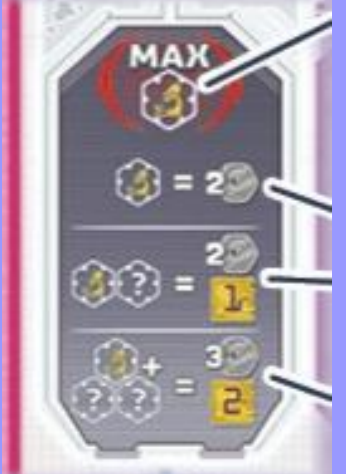

**Требование:** Вы можете поместить свой маркер бонуса на эту ячейку бонуса, только если **в текущий момент времени** ни у одного другого игрока нет **больше** карт научного исследования, лежащих лицом вверх в **зоне действия**, чем у вас.

**Награда:**

 Если у вас 1 карта научного исследования в вашей зоне действий, получите 2 Криптомонеты из банка

• Если у вас 1 карта научного исследования И дополнительно другая научная карта (карта научного исследования или карта полевого исследования), получите 2 Криптомонеты из банка И используйте 1 очко исследований

 Если у вас 1 карта научного исследования И дополнительно две другие научные карты (карта научного исследования и/или карта полевого исследования), получите 3 Криптомонеты из банка И

используйте 2 очка исследований.

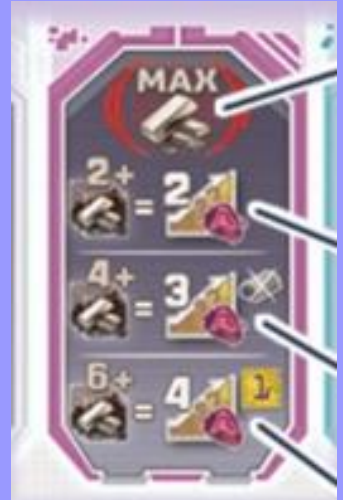

**Требование:** Вы можете поместить свой маркер бонуса на эту ячейку бонуса, только если **в текущий момент времени** ни у одного другого игрока нет **большей** общей ценности титана на картах, лежащих лицом вверх в **зоне действия**, чем у вас.

#### **Награда:**

 Если общая ценность вашего титана составляет, как минимум, 2 единицы, вы можете продвинуть свой маркер по **треку Astrogo** на 2 позиции вперед

 Если общая ценность вашего титана составляет, как минимум, 4 единицы, вы можете вместо указанного выше продвинуть свой маркер по **треку Astrogo** на 3 позиции вперед И удалить форпост со станции на ваш выбор (*см. стр. 38 для объяснения этой награды*)

 Если общая ценность вашего титана составляет, как минимум, 6 единиц, вы можете вместо указанного выше продвинуть свой

маркер по **треку Astrogo** на 4 позиции вперед И использовать 1 очко исследования.

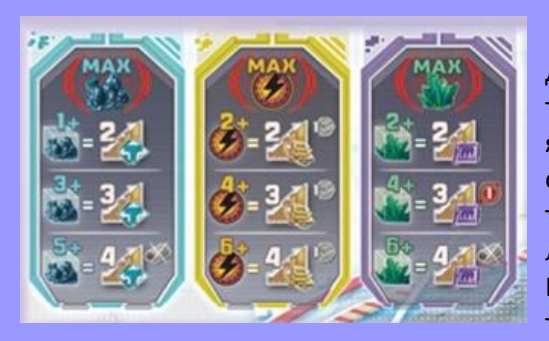

Каждая из остальных 3 ячеек бонуса большинства действует наподобие ячейки бонуса большинства титана. Вы можете поместить свой маркер на такую ячейку, только если **в текущий момент времени** ни один другой игрок не имеет б*о*льшую общую ценность требуемого типа (единиц ресурса, очков энергии) на лежащих лицом вверх в зоне действия картах, чем вы. В зависимости от вашей общей ценности требуемого типа вы получаете определенную награду, которая

включает продвижение вперед по треку **конкретной** компании и может также включать дополнительную награду (как, например, получение 1 Криптомонеты).

Вы можете выбрать награду меньшей общей ценности, чем у вас есть (*например, даже если у вас есть 6 единиц минералов в вашей зоне действия, вы можете получить награду "4+" минералов вместо награды "6+" минералов*).

**Важно:** Получение награды ячейки бонуса большинства **не** расходует карты в вашей зоне действия, так что не переворачивайте их.

#### *Пример:*

*В игре на 2 игроков Лин хочет поместить один из своих маркеров бонуса на ячейку бонуса большинства минералов. Сперва она проверяет, позволено ли ей это сделать. У нее есть карты в зоне действий с общей стоимостью минералов на них – 5 единиц. У Малика общая стоимость минералов – 3 единицы, а у Амбер – 5 единиц. Так как ни у одного игрока нет большей общей стоимости, Лин может разместить свой маркер в указанной ячейке.*

*Она немедленно продвигается на 3 позиции вперед по треку Minerva и на 1 позицию вперед* 

*по своему треку резервуара.*

## **Стандартные ячейки бонуса**

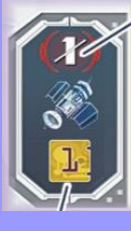

**Требование:** вы не можете разместить свой маркер бонуса на эту ячейку, если вы являетесь **первым игроком**

И это самый первый ваш ход в раунде (в последующих ходах вы можете поместить сюда свой маркер).

#### **Награда:**

Немедленно возьмите (или сохраните) маркер первого игрока (т.е. вы будете первым игроком в следующем раунде).

*Это единственный способ смены первого игрока в партии.*

Также используйте 1 очко исследования.

#### **Ячейки тайла бонусов**

**Требование:** Уплатите в банк

указанное количество Криптомонет (1 или 2).

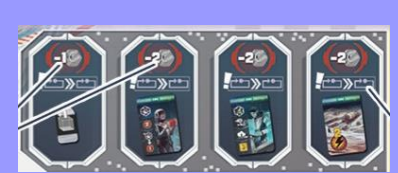

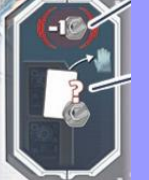

уплатите 1 Криптомонету в банк.

**Требование:**

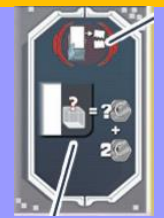

**Требование:** удалите 1 карту с руки, поместив ее лицом вверх в стопку сброса карт действия.

#### **Награда:**

Немедленно приобретите 1 карту с "рынка", уплатив в банк ее общую стоимость в Криптомонетах. *Это единственный способ* 

*приобрести карту за деньги вместо ресурсов.* Возьмите приобретенную

карту себе на руку.

#### **Награда:**

Немедленно получите количество Криптомонет, равное **стоимости**, напечатанной на удаленной карте **+2**.

#### **Награда:**

Здесь нет немедленного эффекта, вместо этого вы резервируете за собой тайл бонуса на **следующий** раунд. Вы не можете взять тайл прямо сейчас! (*см. стр. 23 для деталей*) *К сведению: отмеченная иконка означает, что вы получите зарезервированный тайл в фазе подготовки к следующему раунду.*

# **6. Завершите свою фазу действий**

*Выполняйте это действие, только если вы не можете или не хотите выполнить никакое другое действие.*

Осуществляя это действие, выполните следующие шаги:

а) переверните карты действия, лежащие лицом вниз в вашей зоне действий, лицом вверх.

b) возьмите **ровно 1 из своих колод покоя**. В первом раунде каждая колода покоя содержит только одну карту. Впоследствии в них могут находиться несколько карт. Возьмите на руку все карты из выбранной колоды.

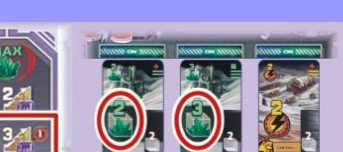

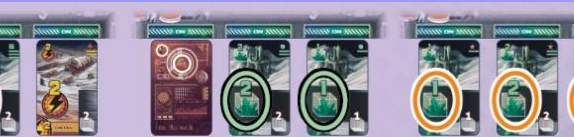

с) Затем освободите свою зону действий, передвинув оттуда каждую карту в различный слот покоя на ваш выбор (вы не можете переместить более одной карты в один и тот же слот покоя). Если в слоте покоя уже есть колода покоя, положите новую карту поверх такой колоды так, чтобы можно было увидеть располагающиеся под ней карты.

Наконец, верните все тайлы бонусов из своей зоны действия в зону под правой частью игрового поля.

*Пример:*

*Поскольку у Лин нет карт или маркеров бонусов для использования, она завершает свою фазу действий.*

*Первым делом, она переворачивает лицом вверх свои карты действия, лежащие вниз лицом в ее зоне действия (1).*

*Затем она берет 1 колоду покоя на свой выбор себе на руку (2). После этого она передвигает карты из слотов действия в* 

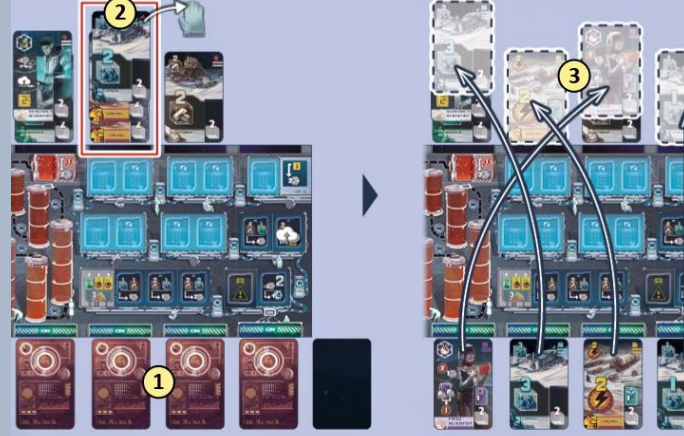

*слоты покоя (3), каждую – в отдельный слот покоя.*

*Наконец, она возвращает тайл полевого исследования в зону под правой частью игрового поля (4).*

Игроки, который осуществили действие "Завершение фазы действий", больше не выполняют действий до конца текущей фазы действий.

Как только последний оставшийся игрок выполнит действие "Завершение фазы действия", перейдите к фазе подготовки к следующему раунду. После фазы действий седьмого раунда, перейдите к фазе Финального подсчета очков.

# **3. ФАЗА ПОДГОТОВКИ К СЛЕДУЮЩЕМУ РАУНДУ**

Выполните следующие шаги:

а) переверните следующий специальный план исследования лицом вверх

b) верните все маркеры бонусов их владельцам (включая возможные тайлы бонусов)

с) заполните "рынок" карт.

#### **а) Переверните следующий специальный план исследования лицом вверх**

Посмотрите под специальным планом исследования следующего раунда (на треке раунда) и возьмите лежащую под ним Криптомонету. Поместите эту монету на гексагональную ячейку запаса в зоне исследования на игровом поле (если там уже есть монеты, положите новую поверх них). Затем переверните лицом вверх специальный план исследования на следующий раунд.

*Пример: в конце раунда 3 в фазе подготовки к раунду 4 монета под специальным планом исследования 4-го раунда перемещается в ячейку запаса.*

*Затем раскрывается специальный план исследования на 4-й раунд.*

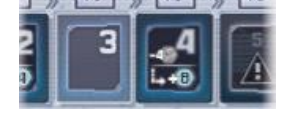

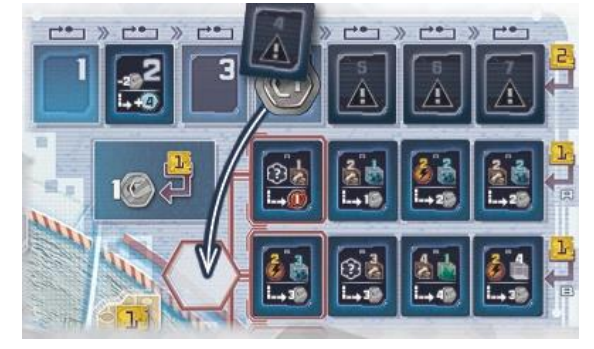

**b) Верните все маркеры бонусов их владельцам (включая возможные тайлы бонусов)**

**Каждый игрок:** верните все ваши маркеры бонусов с ячеек игрового поля себе в запас.

Если вы возвращаете какие-либо маркеры с ячеек бонусных тайлов, также возьмите соответствующие тайлы и поместите их лицом вверх в своей зоне действия рядом со своими слотами действий (*см. стр. 23 для разъяснения тайлов бонусов*).

*Пример: Вместе с возвращаемым ею в свой запас маркером бонуса с ячейки бонусного тайла "Полевое исследование" Лин также берет соответствующий тайл и кладет его лицом вверх в свою зону действий.*

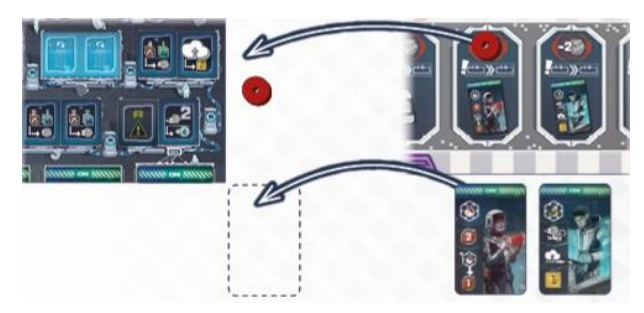

#### **с) Заполните "рынок" карт**

Сперва удалите все оставшиеся карты в **правой колонке** "рынка" карт (ячейки 1-4) и положите их лицом вверх в стопку сброса карт действия.

После этого сдвиньте карты, оставшиеся в средней и левой колонках, вправо на свободные места.

Наконец, заполните каждую пустую ячейку, начиная с наименьшего номера, картами из колоды карт действия, располагая их лицом вверх.

Если колода карт действия закончилась, оставшиеся пустыми ячейки больше не заполняются.

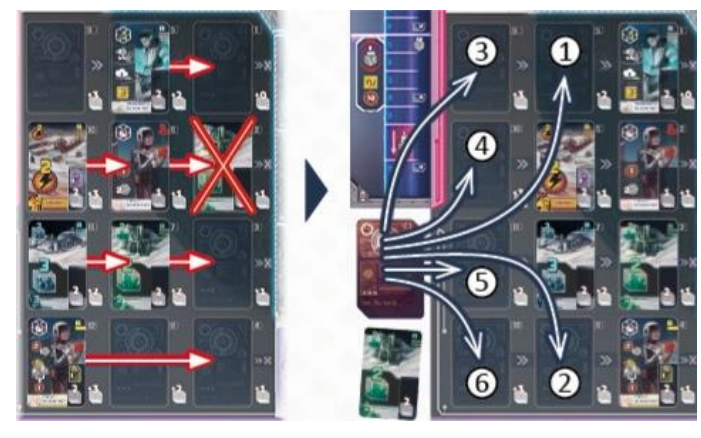

После завершения перечисленных шагов перейдите к фазе планирования следующего раунда.

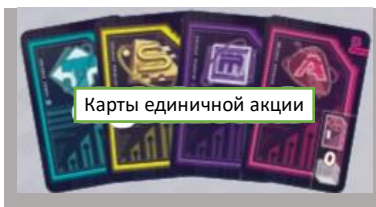

Последние 8 карт в колоде карт действия – **карты единичной акции**. В зависимости от того, сколько карт было приобретено игроками в течение игры, указанные карты единичной акции выходят на "рынок" раньше или позже (либо вообще не выходят на него). Каждая из этих карт представляет собой единственную дополнительную акцию конкретной компании. После ее

приобретения карта единичной акции остается в руке своего владельца до фазы финального подсчета очков. Она никогда не может быть помещена в слот действия (так как с ней не связано ни одно действие).

# **КОНЕЦ ИГРЫ**

**Для виртуальных блокнотов для подсчета очков получите наше приложение:** 

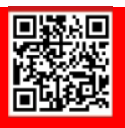

После фазы действий 7-го раунда игра заканчивается, и наступает **фаза Финального подсчета очков**:

**Каждый игрок:** первым делом, возьмите **все** карты из своих колод покоя и добавьте их себе на руку. Затем найдите на своей руке все карты, на которых указана дополнительная акция компании в их правой части. Отсортируйте такие карты по их компаниям и положите на стол перед собой.

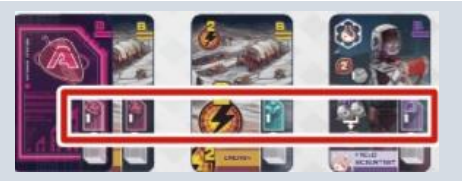

Теперь один игрок берет **блокнот для подсчета очков**. Пройдите по одной все 7 категорий подсчета очков, а игрок с блокнотом записывает в нем, сколько каждый игрок заработал очков:

**1)** Запишите количество Криптомонет, какое каждый игрок имеет в своем запасе.

**2)** Затем обратитесь к **Astrogo Enterprises** и посчитайте для каждого игрока количество Криптомонет, которое он заработал на **акциях** этой компании. Для этого сосчитайте **число незакрытых иконок монет** на Станции Astrogo. Затем для каждого игрока умножьте это число на **общее количество акций** компании Astrogo, которыми он владеет. Запишите результат каждого игрока.

*Напоминание: общее количество акций компании у игрока равно последней иконке акций, до которой он добрался по треку такой компании, + количество дополнительных акций этой компании,* 

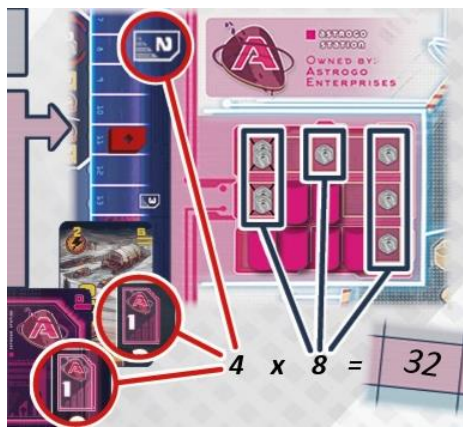

*которые присутствуют на его картах (см. также раздел "Цель игры" на стр. 7).*

Повторите это для акций других компаний:

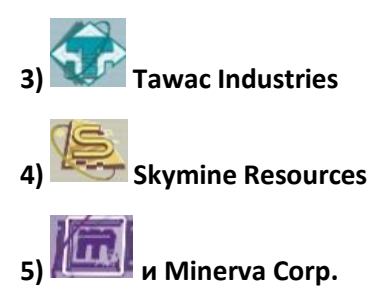

**6)** Для каждого игрока запишите **последнее значение**, которого достиг **маркер гелия-3** на его **треке резервуара**.

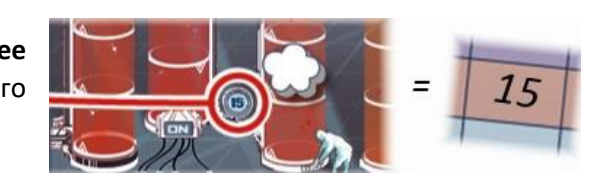

7) Для каждого игрока определите **последнее значение**, которое прошел его **маркер загрузки** на **треке исследований**. Затем добавьте к нему любые значения на лежащих лицом вверх жетонах специальных исследований, которые маркер игрока достиг или миновал. Запишите результат каждого игрока.

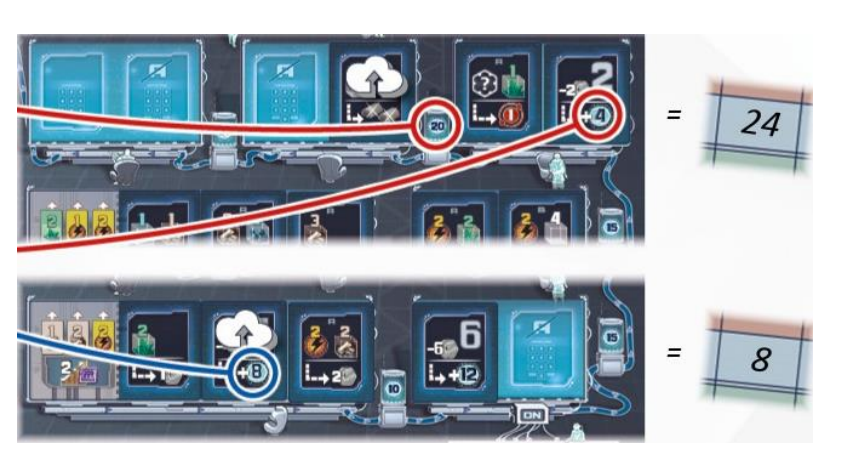

Наконец, сложите все заработанное каждым игроком.

Игрок, который заработал больше всего Криптомонет, побеждает в игре. В случае ничьей победа делится между связанными ничьей игроками.

# **ДОПОЛНИТЕЛЬНЫЕ ДЕТАЛИ**

### **РАЗЪЯСНЕНИЯ ТАЙЛОВ БОНУСОВ**

Вы можете зарезервировать **тайлы бонусов** для следующего раунда (*см. стр. 18-19*). Вы получаете их во время фазы подготовки к следующему раунду (*см. стр. 20-21*) и должны вернуть их в конце такого раунда.

Всего есть 4 тайла бонусов:

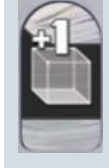

#### **"+1"-ресурс тайл**

Когда вы получаете тайл "+1" ресурс, поместите его рядом со своим планшетом и держите его там до фазы действий этого раунда. Затем, во время **одного из своих ходов в этой фазе действий,** поместите данный тайл в нижний правый угол любой лежащей лицом вверх **ресурсной карты** в вашей зоне действия. С этого момента значение этой карты увеличено

**на 1 единицу** соответствующего типа ресурса.

- После размещения вы не можете перемещать тайл "+1" ресурс на другую ресурсную карту
- После того, как вы использовали ресурсную карту с тайлом, переверните их лицом вниз
- Вы не можете использовать тайл отдельно от ресурсной карты.

Следующие 3 тайла бонуса называются тайлами действия. Эти тайлы считаются в качестве карт действия соответствующего типа, кроме того, что они не требуют свободного слота действия и вместо него размещаются возле ваших карт в вашей зоне действия. После использования они переворачиваются, как и обычно.

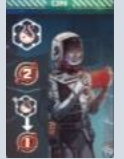

### **Тайл полевого исследования**

Когда вы используете этот тайл, сперва передвиньте ваш маркер гелия-3 на 2

позиции вперед по треку резервуара. Затем передвиньте этот маркер на 1 (но предоставляет только 1 очко дополнительную позицию за каждую карту полевого исследования в вашей зоне действия, лежащую лицом вверх (не считая сам тайл полевого исследования).

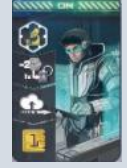

#### **Тайл научного исследования** Этот тайл используется точно так же, как и любая другая карта научного исследования

исследования).

#### **Тайл энергии**

Этот тайл используется точно так же, как и любая другая карта энергии, и

имеет ценность 2 очка энергии.

# **РАЗЪЯСНЕНИЯ ТРЕКОВ КОМПАНИЙ И ИХ БОНУСОВ**

Каждый трек компании имеет один или два **денежных барьера**. Они не считаются ячейками на треке,

а функционируют в качестве связующего звена между соседними ячейками. Когда бы ваш маркер трека ни пересек денежный барьер, вы **должны** немедленно уплатить указанное количество Криптомонет в банк. Если вы не можете или не хотите это сделать, ваш маркер должен остановиться и остаться на ячейке перед денежным барьером.

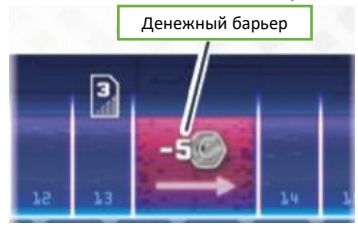

Если вы достигли последней ячейки на треке, ваш маркер трека остается на ней до конца игры.

Если вы используете награду, которая позволяет вам продвинуться вперед на каком-то треке, и вы не можете ее полностью использовать (из-за денежного барьера, за который вы не можете оплатить, или из-за достижения конца трека), продвиньтесь настолько, как можете, остальное продвижение маркера сгорает.

Каждый трек компании имеет 2 **бонусных порога**. Когда бы ваш маркер трека ни пересек такой порог, происходят два события:

- 1. Вы получаете из банка указанное количество Криптомонет (1 или 2).
- 2. Каждый игрок, кто уже преодолел такой порог, также получает это же количество монет из банка.

*Пример: Лин продвигает свой маркер на 3 позиции вперед по треку компании А1 и пересекает первый бонусный порог. За это она получает 1 Криптомонету из банка.*

*Так как Малик и Амбер уже преодолели этот барьер, они также получают из банка по 1 Криптомонете.*

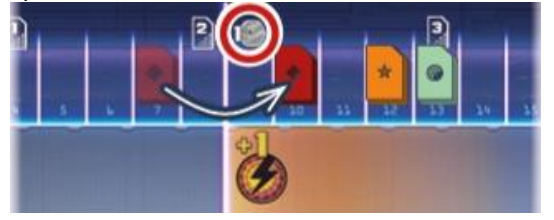

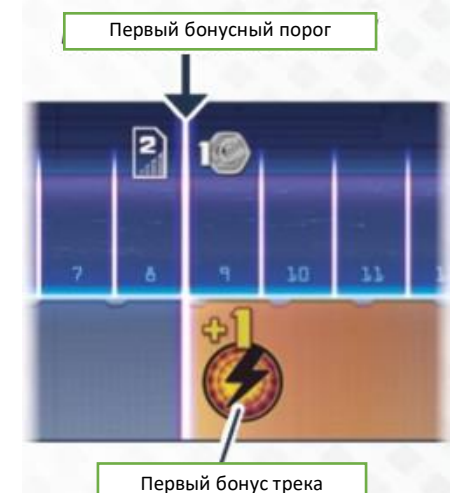

Когда вы пересекаете бонусный порог, вы также разблокируете **бонус трека**. Этот бонус начнет действовать с вашего следующего хода и далее (т.е. если вы разблокировали его в середине своего действия, вы не можете его использовать, пока выполняете такое действие).

Есть 2 типа бонуса трека: **Постоянный бонус** и **Бонус ячеек бонуса**

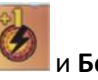

Если вы разблокировали Постоянный бонус, вы можете использовать его каждый раз, как вы выполняете действие, к которому он относится.

Бонус ячеек бонуса работает так же, как и ячейка бонуса на игровом поле (т.е. вы используете его при помощи действия "Разместите 1 маркер бонуса").

Каждый трек содержит 2 бонуса трека. Второй обычно является улучшенной версией первого.

**Важно:** если вы разблокировали второй бонус трека компании, вы можете использовать ИЛИ второй бонус трека, ИЛИ первый бонус трека, но не оба таких бонуса вместе. Это значит:

- постоянные бонусы не имеют накопительного эффекта;
- если один из ваших маркеров бонуса уже находится на одной из ячеек бонуса на треке компании, вы не можете положить второй маркер на другой бонус.

## **ПОСТОЯННЫЕ БОНУСЫ**

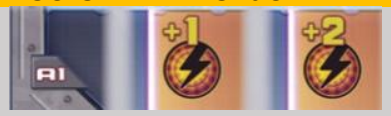

**Общее значение** очков энергии в вашей

зоне действия увеличивается на 1 или 2 для всех целей (расширение присутствия компании, ячейки бонуса большинства, требования плана исследования и т.д.). Однако этот бонус имеет эффект, только если у вас есть хотя бы 1 карта энергии в вашей зоне действий.

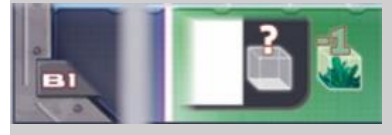

Когда бы вы ни приобрели карту с "рынка" **при помощи**

**ресурсных карт** минералов в качестве оплаты, общая стоимость такой карты снижается на 1.

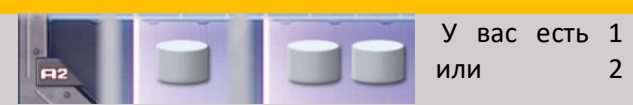

**дополнительных маркеров бонуса** вашего цвета, которые вы можете разместить по обычным правилам (возьмите эти маркеры из тех, которые вы вернули в коробку по время подготовки к игре).

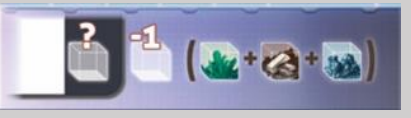

Когда бы вы ни приобрели карту с

"рынка", вы можете использовать для этого разные ресурсные карты. Кроме того, общая стоимость карты снижается на 1.

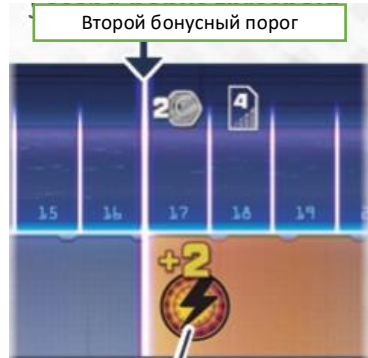

Второй бонус трека

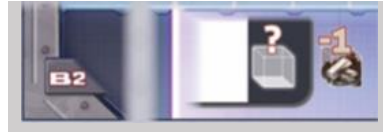

Каждый раз, как вы приобретаете карту с "рынка" **при помощи**

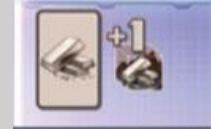

Значение **каждой ресурсной карты** титана в вашей зоне действия увеличивается на 1 для всех целей.

**ресурсных карт** титана в качестве оплаты, общая стоимость такой карты снижается на 1.

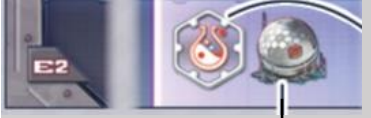

Данный бонус трека состоит из 2 частей:

1. Теперь у вас есть постоянная иконка полевого исследования (виртуально присутствующая в вашей зоне действий). Вы не можете активно использовать ее, но она считается в качестве

дополнительной карты полевого исследования, когда вы используете тайл полевого исследования, когда вы получаете награду ячейки бонуса исследования и для целей удовлетворения требованиям планов исследования. *Вы теперь всегда отвечаете требованию этого плана исследования.* 

2. Когда бы вы ни искпользовали полевое исследование любой компании (например, полевое исследование Astrogo), количество газовых коллекторов, контролируемых такой компанией, увеличено на 1. *Если, к примеру, вы используете полевое исследование Astrogo и эта компания контролирует 3 газовых коллектора на игровом поле, их* 

*количество считается равным 4.*

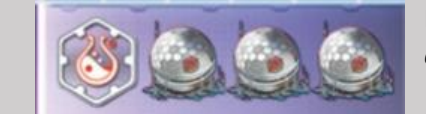

Второй бонус трека используется так же, как и первый (*см. выше*), но количество газовых коллекторов увеличивается на 3.

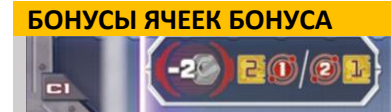

**Требование:** уплатите 2 Криптомонеты в

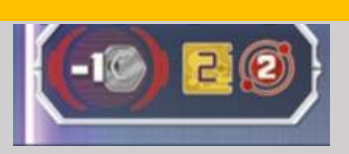

резервуара.

**Требование:**

уплатите 1 Криптомонету в банк. **Награда:** немедленно

банк.

**Награда:** ЛИБО используйте 2 очка исследования И продвиньте свой маркер гелия-3 на 1 позицию вперед по треку резервуара

ЛИБО используйте 1 очко исследования И продвиньтесь на 2 позиции вперед по треку резервуара

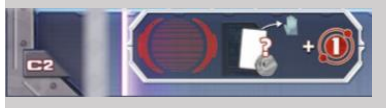

**Требование:** нет. **Награда:**  немедленно

приобретите 1 карту с "рынка", выплатив в банк ее общую стоимость в Криптомонетах (возьмите карту на руку) И/ИЛИ продвиньтесь на 1 позицию вперед по треку резервуара

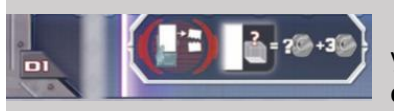

**Требование:** удалите 1 карту **со своей руки**,

поместив ее в стопку сброса карт действия. **Награда:** немедленно получите из банка количество Криптомонет, равное **стоимости**, указанной на удаленной карте, **+3**.

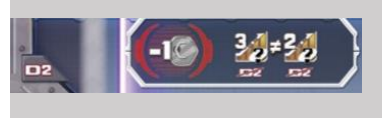

**Требование:** уплатите 1 Криптомонету в

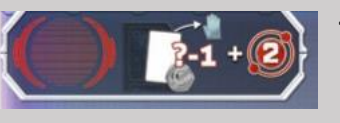

**Требование:** нет. **Награда:**  немедленно

приобретите 1 карту с "рынка", выплатив в банк ее общую стоимость, сниженную на 1, в Криптомонетах (возьмите карту на руку) И/ИЛИ продвиньтесь на 2 позиции вперед по треку резервуара

используйте 2 очка исследования И продвиньтесь на 2 позиции вперед по треку

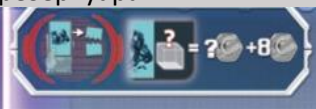

**Требование:** удалите 1 **ресурсную карту углерода** со **своей** 

**руки**, поместив ее в стопку сброса карт действия.

**Награда:** немедленно получите из банка количество Криптомонет, равное **стоимости**, указанной на удаленной карте, **+8**.

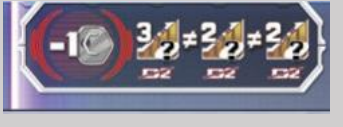

**Требование:** уплатите 1 Криптомонету в банк.

банк.

**Награда:** выберите 2 трека компании (но не сам трек D2). Продвиньте свой маркер трека по одному из выбранных треков на 3 позиции вперед, а по другому – на 2 позиции.

**Награда:** продвиньте свои маркеры трека по каждому из остальных трех треков компании (не по треку D2): на 3 позиции по одному из них и на 2 позиции – по двум другим.

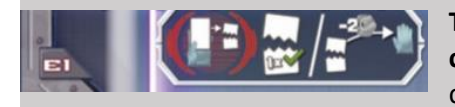

**Требование:** удалите 1 карту **со своей руки**, поместив ее в стопку сброса карт действия.

**Награда:** *ЛИБО* немедленно выполните действие, соответствующее типу сброшенной карты. Оно не может быть скомбинировано с другими картами в вашей зоне действий.

*Если, к примеру, на сброшенной карте указаны 2 очка энергии, вы должны использовать их для расширения одной компании. Вы не можете скомбинировать их с другими картами энергии в вашей зоне действий. Тем не менее, если это карта научного исследования, вы по-прежнему учитываете карты в своей зоне действий для целей удовлетворения требования планов исследования.*

Постоянный бонус других треков компаний по-прежнему применяется при использовании сброшенной карты (как будто бы она была в вашей зоне действия).

*ЛИБО* Уплатите в банк 2 Криптомонеты, чтобы взять на руку любую карту из стопки сброса карт действия.

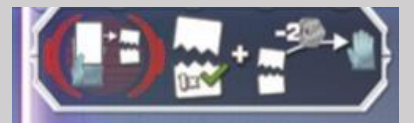

**Требование:** удалите 1 карту **со своей руки**, поместив ее в стопку сброса карт действия. **Награда:** немедленно выполните действие сброшенной карты И/ИЛИ приобретите 1 карту на ваш выбор из стопки сброса карт действия (*см. слева*).

# **СПЕЦИАЛЬНЫЕ ЯЧЕЙКИ НА ПЛАНШЕТАХ ИГРОКОВ**

Если ваш маркер гелия-3 достигнет **последней позиции на треке резервуара**, он должен остаться там до конца игры. Тем не менее с этого момента когда бы вы ни получили любую награду, которая позволяет вам продвинуться по треку резервуара (включая любые дополнительные продвижения, оставшиеся после достижения последней позиции), вместо

этого получите из банка 2 Криптомонеты за каждую позицию, на которую вы могли бы продвинуться.

Если ваш маркер гелия-3 достигнет **этой позиции**, включается дополнительный слот действия под ним. Переверните его

исследования **на последнем экране**, он должен остаться там до конца игры. С этого момента когда бы вы ни использовали очки исследования, вы должны потратить каждое из них, чтобы получить из банка 2 Криптомонеты (вы больше не можете использовать каким-то иным способом очки исследования).

Если ваш маркер загрузки достигнет плана

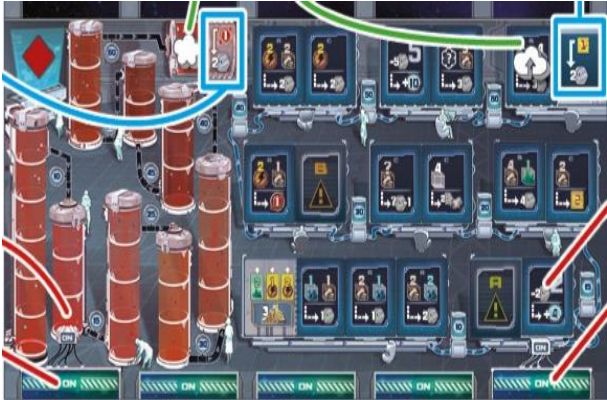

Если ваш маркер гелия-3 достигнет **этой позиции**, включается дополнительный слот действия под ним. Переверните его

**маркер ON/OFF** на сторону ON. Вы можете использовать этот слот, начиная со своей следующей фазы планирования (*см. стр. 8-9*)

**маркер ON/OFF** на сторону ON. Вы можете использовать этот слот, начиная со своей следующей фазы планирования (*см. стр. 8-9*)

# **ОБЩИЕ ИГРОВЫЕ СВЕДЕНИЯ И ОТДЕЛЬНЫЕ СПЕЦИАЛЬНЫЕ СЛУЧАИ**

 При приобретении карты с "рынка" вы всегда должны использовать хотя бы 1 ресурсную карту (даже если общая стоимость карты равна 0). Тем не менее, если общая стоимость равна 0, вы можете использовать все единицы значения ресурса, чтобы продвинуться по трекам компаний. Общая стоимость карты никогда не может опуститься ниже 0 (даже если бонус трека позволило бы это).

- Когда вы приобретаете карту за Криптомонеты посредством ячейки бонуса и ее общая стоимость равна 0 (она не может опуститься ниже), вам не нужно платить Криптомонеты, чтобы взять ее (но вы по-прежнему должны уплатить все возможные расходы на самой ячейке бонуса).
- Если запас планов исследования с какой-либо буквой исчерпается, свободные ячейки с такой буквой на "рынке" исследования больше не заполняются.
- Запас Криптомонет считается неограниченным. В случае его исчерпания, используйте подходящую замену.

#### **ВАРИАНТЫ ИГРЫ:** связанные слоты

Если вы хотите сделать аспект планирования в игре более сложным, вы можете использовать следующий вариант:

Каждый слот действия связан со слотом покоя, находящимся в той же вертикали. Это означает, что во время очистки своей зоны действия во время действия "Завершение фазы действия" вы должны передвинуть каждую карту действия из ее слота действия в соответствующий ему по вертикали слот покоя (вместо того, чтобы выбрать, в какой слот переместить карту).

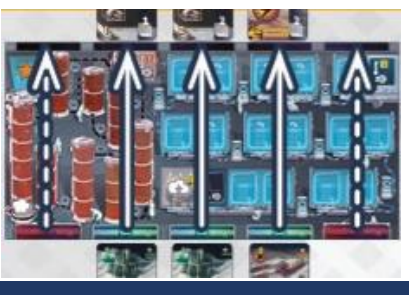

# **КАМПАНИЯ И МОДУЛИ**

Кампания в Skymines включает 4 главы. Каждая глава охватывает 1 игру и содержит специальную подготовку, которая включает в себя 1 или больше модулей. Правила для каждого модуля разъяснены в конце той главы, в которой такой модуль впервые появляется. Если вы хотите играть с одним из модулей независимо от кампании, обратитесь к набору правил, указанному под названием модуля.

Вы можете использовать Луну, чтобы симулировать дополнительного игрока для кампании и модулей, что является обязательным для соло-игры. Все правила относительно Луны могут быть найдены в буклете Луны.

#### **Получение очков успеха**

*Каждый игрок:* в конце каждой главы кампании вы вознаграждаетесь некоторым количеством очком успеха (ОУ), которые считаются следующим образом:

+1ОУ если как минимум один игрок заработал меньше Криптомонет, чем вы (в случае ничьей с вашим участием за наименьшее количество Криптомонет, вы не получаете очко)

+1ОУ если как минимум 2 игрока заработали меньше Криптомонет, чем вы (в случае ничьей за предпоследнее место с вашим участием, вы не получаете очко)

+1ОУ если вы победили в главе (вы получаете очко также и в случае ничьей за первое место с вашим участием)

+1ОУ если как минимум 2 из ваших одноразовых маркеров бонуса сняты с вашей карты статуса миссии (*см. Карты Миссии на стр. 28*)

+1ОУ за каждый трек (треки компаний, трек резервуара и трек исследования), до последней позиции на котором вы добрались.

Если в главе предусмотрены дополнительные очки успехи, они указаны в описании такой главы. Запишите очки успехи каждого игрока в нижний ряд листа для подсчета очков.

Как только все 4 главы будут завершены, просуммируйте очки успеха каждого игрока. Кто наберет больше всего ОУ, объявляется победителем (в случае ничьей победа делится между участвующими в ней игроками). Каждый игрок может оценить свой личный успех по следующей таблице:

<7 ОУ Скажем так: вы слишком привязаны к земле, космос не для вас.

7+ ОУ Это было нормально! Вы почти добрались до космоса.

12+ ОУ Недурно! Вы преодолели полпути до Луны.

#### 17+ ОУ Прекрасная работа! Следующая остановка – Марс.

#### 22+ ОУ Считайте себя легендой! Вы забрались так далеко в Солнечной системе, как никто ранее.

#### ГЛАВА 1: **Горные разработки на Луне**

*Наконец, время настало. Годы слежки за политическими улучшениями и рынком ресурсов, дорогостоящей подготовки, найма специалистов и приобретения лабораторного и горнодобывающего оборудования скоро окупятся. Наконец-таки Государственное Агентство Космических Горных Разработок утратило свою власть. Все его дела были обнулены, и его сеть шахт и станций обезлюдела. Космос больше не ограничен. Все, что там скрывается, можно теперь присвоить.*

*Я уже прибрал к рукам несколько шахт и теперь нахожусь в плотном контакте с независимыми компаниями, которые смогли взять ранний старт, основав свои станции на Луне. Все они приветствуют инвесторов наподобие меня в расчете превзойти других. Они прекрасно осведомлены о том, что захват секторов и оборудования в них может привести к стремительному росту их акций. И я рассчитываю урвать свой кусок их бизнеса…*

#### **ПОДГОТОВКА**

Подготовьтесь к игре, как обычно. На шаге 3 определите случайным бразом треки компаний при помощи карт треков (вариант В). На шаге 13 раздайте каждому игроку 2 стартовых жетона исследований, из которых они выбирают один (вариант В).

После базовой подготовки к игре, также подготовьте модуль "Карты миссий" (*см. ниже*)

#### **ПРОЦЕСС ИГРЫ**

Играйте по обычным правилам и по правилам карт миссиий (*см. ниже*) **КОНЕЦ ИГРЫ**

Проведите конец игры и Финальный подсчет очков, как обычно. Затем запишите полученные каждым игроком очки успеха, как описано выше.

# **МОДУЛЬ: КАРТЫ МИССИИ**

**А)** После обычной подготовки к игре возьмите **6 карт миссий** и перетасуйте их лицом вниз. В зависимости от количества игроков (Луна не считается) положите 1 или 2 карты миссий лицом вверх рядом с игровым полем: при наличии 1 или 2 игроков выложите 1 карту миссий, при наличии 3 или 4 игроков – 2 карты миссий.

**B)** *Каждый игрок:* возьмите 1 из неиспользованных карт миссий и поместите ее перед собой так, чтобы **статус карты миссии** на ее рубашке был обращен вверх. Затем возьмите ваши **3 одноразовых маркера бонуса** и положите их на 3 выделенных ячейки в нижней части вашей карты миссии.

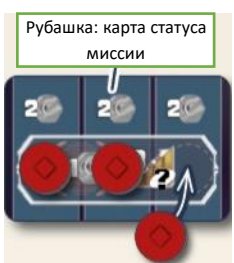

Под конец положите вашу карту статуса миссии (с вашими 3 одноразовыми бонусами на ней) в область над выложенной(-ыми) ранее картой(-ами) миссий. Верните все неиспользуемые карты и одноразовые маркеры бонусов в коробку.

#### **Ход игры**

Игра протекает по обычным правилам. Карты миссий не изменяют стандартные правила игры, но предоставляют дополнительные опции.

Каждая карта миссии содержит 3 **задачи**, которые вы можете выполнить.

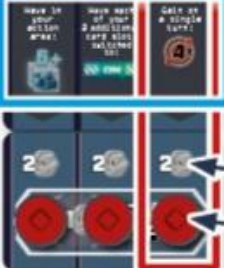

Если во время вашего хода вы соответствуете требованиям какой-либо задачи, вы можете взять свою карту статуса миссии (вместе с вашими одноразовыми маркерами бонуса на ней) и положить ее прямо под картой миссии, условиям задачи на которой вы отвечаете, так, чтобы 3 колонки на обеих картах совпали.

Затем возьмите 2 Криптомонеты из банка.

После этого снимите одноразовый маркер бонуса с колонки, чью задачу вы выполнили, и поместите его в свой запас.

Ваша карта статуса миссии теперь связана с выбранной вами картой миссии и до конца игры вы можете выполнять задачи только из тех колонок, в которых еще находятся ваши одноразовые маркеры бонуса. И снова, в любой ваш ход вы можете выполнить такую задачу, чтобы взять 2 Криптомонеты и соответствующий одноразовый маркер бонуса.

Как только вы выполнили последнюю задачу и сняли все ваши одноразовые маркеры бонуса с вашей карты статуса миссии, также возьмите карту статуса миссии и положите ее рядом со своим планшетом. Теперь вы разблокировали **персональную бонусную ячейку** внизу указанной карты, которую можете использовать в течение всей игры (выполняя действия "Поместите 1 маркер бонуса", как обычно). Другие игроки не могут использовать вашу персональную бонусную ячейку.

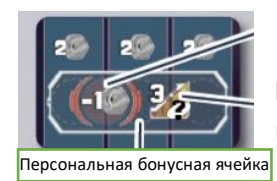

**Требование:** Уплатите 1 Криптомонету в банк.

**Награда:** передвиньте ваш маркер трека на 3 позиции вперед по 1 треку компании на свой выбор.

#### **Дополнительные сведения и специальные случаи**

- Каждый игрок может выполнить задачи с одной карты миссии. Начавший выполнять такие задачи игрок не блокирует другим игрокам доступ к этой миссии. Если вы выполнили свою первую задачу и под ее картой миссии находятся другие карты статуса миссии, просто положите свою карту статуса миссии под такими картами.
- Когда карта статуса миссии становится пустой и тем самым убирается с ее карты миссии, передвиньте другие карты статуса миссии вверх, чтобы закрыть образовавшийся пробел.
- Как явствует из их названия, **одноразовые маркеры бонуса** могут быть использованы как и регулярные маркеры бонуса, но только один раз. Так что когда вы размещаете одноразовый маркер бонуса на ячейку бонуса, этот маркер удаляется из игры во время фазы подготовки к следующему раунду.
- Вы можете выполнять задачи карты миссии в любом порядке и в любом своем ходу (даже несколько задач за один свой ход). Некоторые из них можно выполнить только при соответствии их условиям во время выполнения определенного действия. Другие можно выполнить в дополнение к выполнению действия. В любом случае выполнение задачи никогда не считается действием.

Задачи на картах миссии в большинстве понятны из их описания. Следующие задачи могут нуждаться в дополнительных разъяснениях:

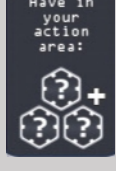

действий (независимот от того, карты это полевого исследования или научного вашей зоне действий. исследования)

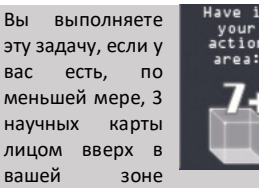

есть 7 единиц **одного** типа лежащих лицом вверх в треку вашего резервуара.

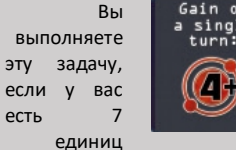

если в течение одного действия вы продвигаетесь

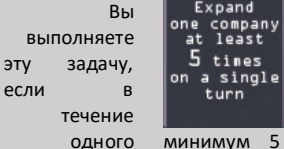

Вы выполняете эту задачу, если во время действия "Используйте все карты энергии" вы размещаете на Луне минимум 5 форпостов со станции

ресурсов на картах, минимум на 4 позиции по На стороне Пояс астероидов игрового компании. поля вы выполняете такое задание, если вы за такое действие размещаете в Поясе астероидов минимум 5 элементов (форпостов/шаттлов) со станции компании.

# **Конец игры**

Проведите конец игры и фазу Финального подсчета очков, как обычно.

#### ГЛАВА 2: **В Пояс астероидов**

*Теперь, когда были созданы лунные станции, которые функционирут уже несколько лет, компании, сражавшиеся за ресурсы спутника, устремили свой взор к новому горизонту. И поскольку первоначальная сеть горнодобывающих шахт растянулась далеко за орбиту Марса, теперь есть несколько многообещающих регионов с заброшенной инфраструктурой, большинство из которых находится в Поясе астероидов между Марсом и Юпитером. Один из таких регионов особенно привлекателен для нас, инвесторов, и самих компаний. И поскольку последние только что завершили там строительство своих новых станций, впереди нас ждет славное время. Хотя мне потребовалось отдать почти все мои Криптомонеты, чтобы добраться туда. Перспективы, однако, шикарные! И я сгораю от нетерпения увидеть, какая компания окажется самой дорогой, расширив свое присутствие на астероидах и взяв под свой контроль пути между ними.*

#### **ПОДГОТОВКА**

Подготовьте игру по обычным правилам, но включите изменения, описанные в разделе подготовки для "Пояса астероидов" (*см. ниже*). Во время шага 3, сопоставьте треки компаний случайным образом при помощи карт треков (вариант В). На шаге 13 раздайте каждому игроку 2 стартовых жетона исследований, из которых они выбирают по одному (вариант В).

Затем также подготовьте модуль "Карты миссии" (*см. стр. 28*).

#### **ПРОЦЕСС ИГРЫ**

Следуйте правилам, описанным ниже в модуле "Пояс астероидов" и в модуле "Карты миссии" (*см. ниже*)

#### **КОНЕЦ ИГРЫ**

Проведите конец игры и финальный подсчет очков, как обычно. Затем запишите полученные каждым игроком очки успеха, как описано на стр. 27.

# **МОДУЛЬ: Сторона игрового поля Пояс астероидов**

Подготовьте игру по обычным правилам со следующими изменениями:

2. Поместите игровое поле стороной Пояс астероидов вверх.

4. Разместите 12 **форпостов** каждого цвета на их соответствующие станции: по одному на каждую домашнюю ячейку двух внешних колонок. Верните оставшиеся форпосты каждого цвета в коробку.

Заьем возьмите 5 **шаттлов** каждого цвета и поместите их на центральную колонку их станции.

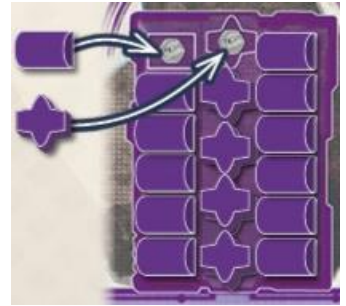

Все остальные шаги подготовки остаются неизменными. Заметьте, однако, что позиции станций и треков компаний **инвертированы**. Имейте это в виду, когда будете размещать компоненты возле игрового поля.

## **Ход игры**

Игра протекает по обычным правилам. Однако игра на стороне Пояс астероидов влечет за собой изменение следующих двух действий: "Используйте все свои карты энергии" и "Используйте 1 карту полевого исследования".

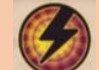

# **2) Используйте все карты энергии** в вашей зоне действий

*При помощи этого действия вы по-прежнему расширяете присутствие компаний. Однако теперь вы размещаете их форпосты на астероидах и их шаттлы – на путях между такими астероидами. Форпосты разных компаний даже могут находиться на одном астероиде.*

Как обычно, для выполнения этого действия вы должны использовать **все** карты энергии в вашей зоне действий, чтобы расширите **1 компанию** на

ваш выбор. Вместо получения доступа к секторам, однако, вы тратите очки энергии для доступа в **Пояс астероидов**. Есть два типа ячеек Пояса астероидов:

- **ячейки форпостов** на астероидах и
- **ячейки шаттлов** на **путях** между астероидами.

Чтобы получить доступ к ячейке Пояса астероидов, выполните следующие шаги:

1. Выберите ячейку Пояса, которая находится **в пределах досягаемости** компании, которую вы расширяете.

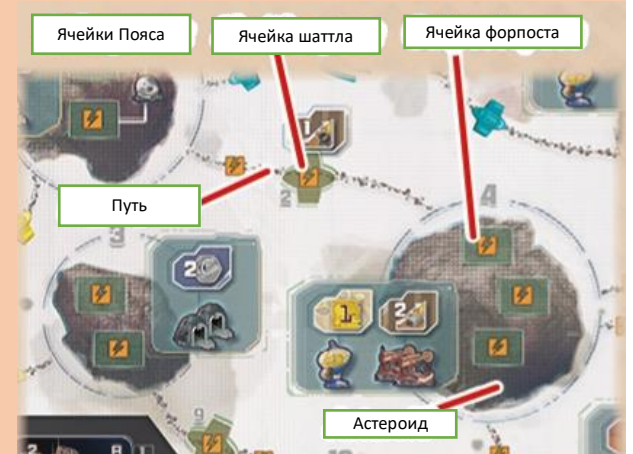

Ячейка форпоста находится в пределах досягаемости, если она находится на астероиде, который:

- соединен с путем, который содержит шаттл этой компании, или
- содержит форпост этой компании на любой другой ячейке форпоста.

**Ячейка шаттла** находится в пределах досягаемости, если ее путь соединен с астероидом, на котором есть хотя бы 1 форпост расширяющейся компании.

Как и обычно, вы можете получить доступ к ячейкам Пояса, которые содержат форпосты или шаттлы **других** компаний.

2. Проверьте, сколько очков энергии (1, 2 или 3) требуется для доступа к ячейке Пояса:

- доступ к ячейке Пояса требует 1 очка энергии сам по себе (как обозначено на ней иконкой  $\mathscr{Y})$ 

- если для того, чтобы достигнуть этой ячейки Пояса, вы пересекаете часть пути, на котором есть

иконка <sup>У</sup>, вам дополнительно потребуется 1 очко энергии

- и если на такой ячейке Пояса уже находится форпост или шаттл другой компании, это требует еще 1 очка энергии, дабы удалить его.

3. Если у вас достаточно очков энергии для доступа в Пояс астероидов, возьмите соответствующий компонент со станции расширяющейся компании: форпосты с верха любой внешней колонки, а шаттлы – с верха центральной колонки.

4. Поместите форпост или шаттл на выбранную ячейку Пояса астероидов. Как и обычно, располагайте форпост вертикально и

делайте то же с шаттлом (чтобы отметить, что вы еще не получили награды). Если в такой ячейке есть компонент другой компании, отметьте его удаление, сдвинув этот компонент немного в сторону так, чтобы он теперь лежал в стороне от ячейки.

Повторяйте шаги 1-4 до тех пор, пока не потратите все свои очки энергии. Если вы не можете или не хотите тратить все их, лишние очки сгорают.

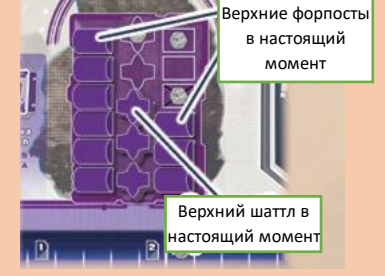

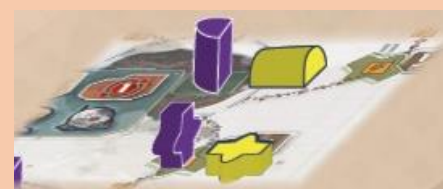

*Пример: Лин использует свои 6 очков энергии, чтобы расширить компанию Minerva Corp.*

*Сперва она получает доступ к ячейке шаттла 19 (а), что требует 1 очка энергии. Она отмечает это верхним шаттлом, который берет со Станции Minerva (а).* 

*Затем она получает доступ к ячейке форпоста (b) на астероиде 14. Это требует 2 очков энергии, потому что часть пути, который требуется Лин, чтобы попасть туда, содержит дополнительную* 

*иконку . Она отмечает ячейку форпостом, который берет со Станции Minerva (b). После этого она выбирает получение доступа к ячейке шаттла 13 (с). Это требует 2 очков энергии (1 за доступ к ячейке шаттла и 1 за удаление розового шаттла). И снова она отмечает это при помощи шаттла, взятого со Станции Minerva (c).*

*Теперь у Лин остается 1 очко энергии, которое она использует, чтобы разместить форпост (d) на свободной ячейке форпоста на астероиде 18 (d).*

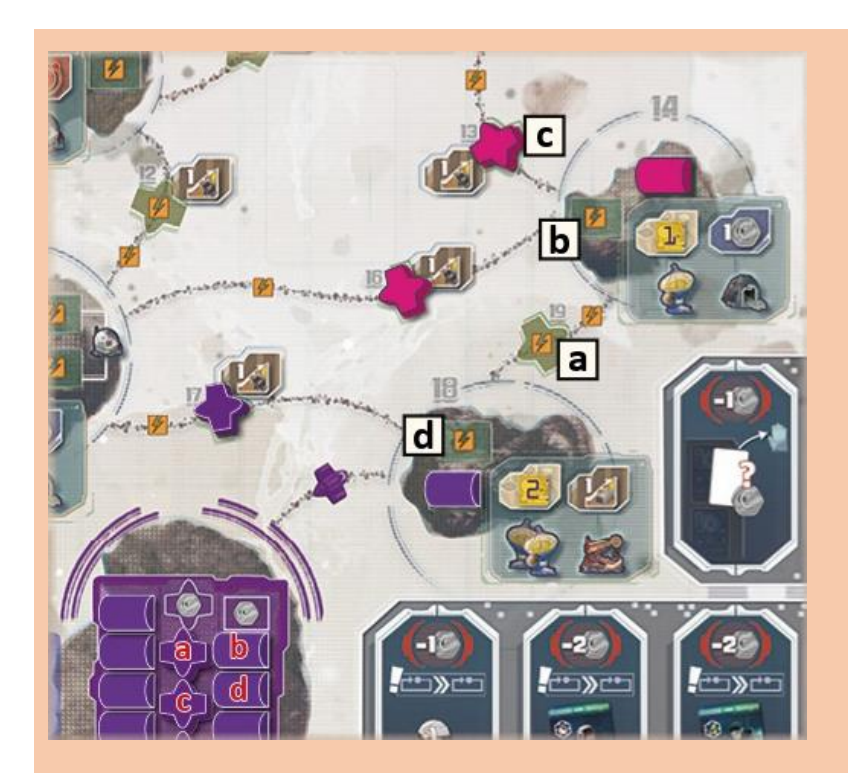

**Как только вы закончили расходовать свои очки энергии, выполните следующие шаги:** 1. Получите ваши **награды** за расширение компании:

- за каждую ячейку шаттла, куда вы получили доступ и которая содержит иконку такой награды, продвиньте свой маркер на 1 позицию вперед по треку компании, чьим расширением вы занимаетесь
- за каждый астероид, на который вы разместили **первый** форпост(ы) этой компании (т.е. у расширяющейся компании не было там форпоста до начала вашей экспансии), получите награду, указанную на **экране награды** этого астероида (это значит, что при последующем размещении форпостов этой же компании на том же астероиде, награда больше не может быть получена).

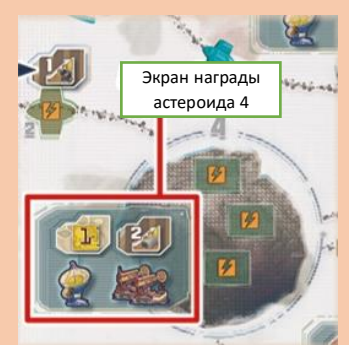

Получите награды в любом порядке, независимо от порядка, в котором вы получали доступ к ячейкам Пояса (*для детального описания наград см. раздел "Сооружения и их награды" на стр. 12*).

2. Верните все форпосты и шаттлы, которые вы удалили, на их станции. Размещайте шаттлы на нижнюю свободную ячейку их колонки. Размещайте форпосты на нижнюю свободную ячейку внешней колонки на ваш выбор. Помните, что вы не можете вернуть форпосты/шаттлы на *перечеркнутую ячейку* – вместо этого верните форпост/шаттл на следующую свободную домашнюю ячейку над ней.

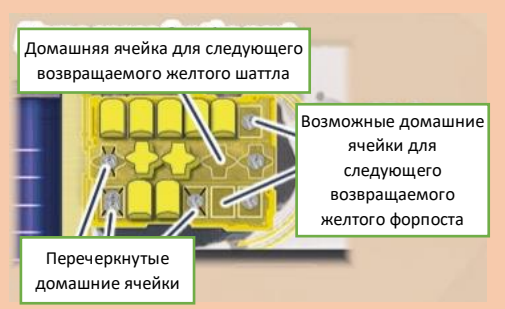

3. Удаленные форпосты и шаттлы должны быть возвращены на их станции (теперь на одной ячейке Пояса не может быть более одного компонента), положите набок стоящие вертикально форпосты и шаттлы так, чтобы они должным образом занимали ячейки Пояса.

4. Наконец, переверните лицом вниз все карты энергии в своей зоне действий. На этом ваш ход заканчивается.

#### *Пример (продолжение):*

*После того, как Лин завершит расширение компании Minerva Corp., она получает награды за свое действие:*

*Она получает награды, указанные на экране награды астероида 14 (a) (1 очко исследования + 1 Криптомонета).*

*Она также получает награду ячейки шаттла 13 (b) (продвигаясь на 1 позицию вперед по треку Minerva).*

*Она не получает награды, которые указаны на экране награды астероида 18 (с), потому что форпост Minerva Corp. уже был на этом астероиде до предпринятого Лин действия.*

*После этого она возвращает удаленный розовый форпост (d) на Станцию Astrogo, кладет набок стоящие вертикально форпосты и шаттлы и переворачивает лицом вниз карты энергии в своей зоне действий.*

#### **Дополнительные сведения и специальные случаи:**

 На каждом пути между станцией и астероидом уже изображен **шаттл соответствующей компании**. Это

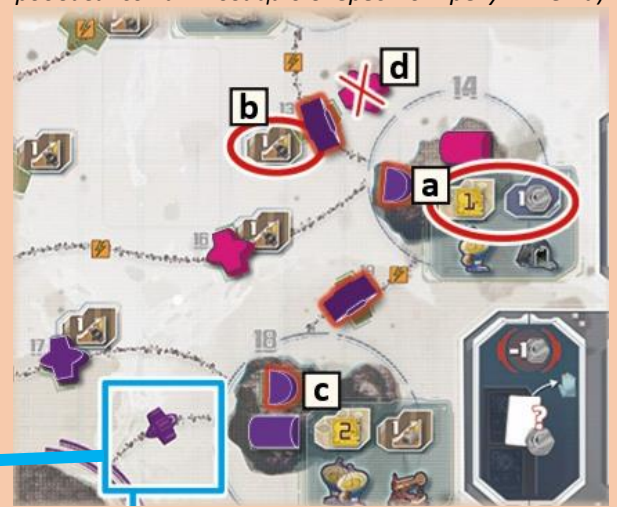

сохраняется на протяжении всей игры. Вы не можете разместить никакой шаттл на таких путях.

- Если на станции не осталось шаттлов, такая компания не может заявить право на другие пути до тех пор, пока ее шаттл(ы) не будет возвращен в результате удаления. Если на станции не осталось ни шаттлов, ни форпостов, такая компания не может расширяться до тех пор, пока на ее станцию не будут возвращены указанные компоненты. Если при расширении компании у вас закончились варианты для размещения ее форпостов/шаттлов, непотраченные очки энергии сгорают.
- Если вам нужн вернуть удаленный форпост или шаттл на их станцию, но там нет подходящего свободного места, удалите их из игры.
- Если у вас есть только одна карта энергии и очков энергии на ней недостаточно для получения доступа к ячейке Пояса астероидов, очки энергии на этой карте сгорают.

**4) Используйте** 1 **карту полевого исследования** в вашей зоне действий Это действие работает почти так же, как и обычно (*см. стр. 17*). Отличие состоит в том, как вы подсчитываете количество газовых коллекторов, контролируемых компанией:

Компания контролирует газовые коллекторы, указанные на экранах награды астероидов, на которых есть хотя бы один ее форпост (неважно, сколько форпостов других компаний там также присутствует)

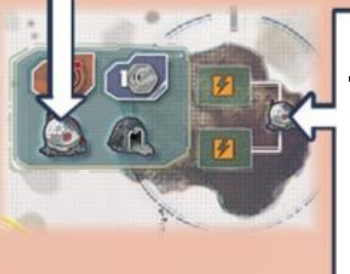

Компания может контролировать дополнительные газовые коллекторы на астероидах 1 и 15: если компания имеет форпосты **на обеих ячейках форпостов**, которые связаны с одним и тем же газовым коллектором, такой газовый коллектор также контролируется этой компанией.

*Пример: Лин использует полевое исследование Minerva для того, чтобы продвинуть свой маркер гелия-3 на базовые 2 позиции и получить 1 Криптомонету из банка.*

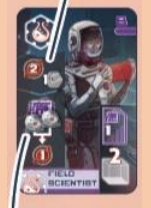

*Затем она проверяет, сколько газовых коллекторов контролируется Корпорацией Minerva – у нее есть форпосты на астероидах 10 и 15, а также два ее форпоста занимают обе ячейки, которые соединены с последующим газовым коллектором. Тем самым Minerva Corp. всего контролирует 3 газовых коллектора, что означает, что Лин продвигает свой маркер гелия-3 на 1 дополнительную позицию вперед.*

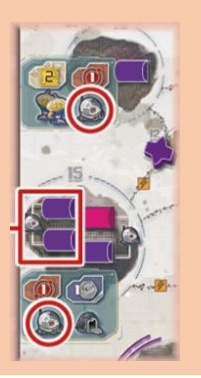

**Внимание:** когда вы играете на стороне Пояса астероидов, имейте в виду следующее: когда бы иконка ни обозначала форпост ( $\left(\frac{1}{N}\right)$ , она означает только **форпосты** и **никогда** не означает шаттлы.

# **Конец игры**

Проведите конец игры и фазу Финального подсчета очков, как обычно.

### ГЛАВА 3: **Возвращение на Луну**

*Миновали десятилетия.И пока мы были сфокусированы на Поясе астероидов и предлагаемых им возможностях, все вокруг начало идти наперекосяк. Всем вовлеченным пришлось осознать, насколько сложным является поддержание жизни у сети производств, растянувшейся на миилионы миль. Мы близки к коллапсу. Мне пришлось расстаться с большинством моих активов, и для того, чтобы снова встать на ноги, я возвращаюсь туда, где все началось – на Луну. По возвращении, однако, я выяснил, что раскол между нами куда больше, чем я предполагал. Половина секторов не могли больше поодерживаться в надлежащем состоянии, и стоимость компаний сильно пострадала. Но это также предоставило возможность для нового прогресса, и в этот раз последнее слово останется за нами.*

#### **ПОДГОТОВКА**

Подготовьте игру по обычным правилам. Во время шага 3, сопоставьте треки компаний случайным образом при помощи карт треков (вариант В). На шаге 13 раздайте каждому игроку 2 стартовых

жетона исследований, из которых они выбирают по одному (вариант В).

Затем также подготовьте модуль "Карты миссии" (*см. стр. 28*).

Как только все будет готово, возьмите с каждой станции верхний форпост с каждой колонки и поместите его на игровое поле следующим образом:

поместите 3 форпоста Skymine Resources в секторы 6, 19 и 20

监 поместите 3 форпоста Minerva Corp. в секторы 16, 21 и 23

поместите 3 форпоста Skymine Resources в секторы 1, 7 и 11

поместите 3 форпоста Skymine Resources в секторы 2, 3 и 4.

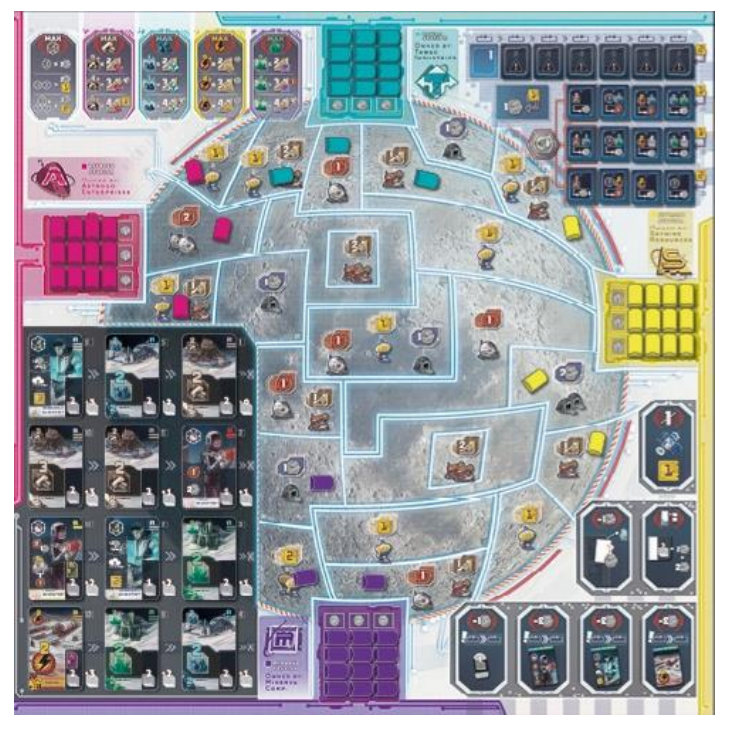

#### **ПРОЦЕСС ИГРЫ**

Играйте, как обычно, следуя правилам стандартной игры и правилам модуля "Карты миссии". **КОНЕЦ ИГРЫ**

Проведите конец игры и финальный подсчет очков, как обычно. Затем запишите полученные каждым игроком очки успеха, как описано на стр. 27.

В данной главе один игрок может заработать дополнительные очки за следующее:

+1ОУ если вы являетесь первым игроком, кто смог разблокировать персональную ячейку бонуса на своей карте статуса миссии.

#### ГЛАВА 4: **Скрываясь в Поясе астероидов**

*Занятно, как может измениться образ мыслей, когда ты заново смотришь на вещи. Переустройство Луны прошло куда лучше, чем кто-либо мог рассчитывать. И хотя я* 

*пообещал себе, что в своем преклонном возрасте ни за что не стану снова рисковать своими накоплениями, я снова оказался затянут в этот водоворот. Возможно, мне просто скучно, и я жажду пережить еще одно приключение. Компании снова открыли регион разработки, который был давно-давно позабыт – вероятно, не просто так. Перспективы выглядят ошеломительными, но поговаривают, что среди астероидов скрывается какая-то опасность. Чем бы она ни являлась, я почти распродал все свое состояние, чтобы получить шанс завоевать последнюю часть нашей Солнечной системы и превратиться в легенду, для чего я и был рожден.*

#### **ПОДГОТОВКА**

Подготовьте игру по обычным правилам, используя изменения, описанные в разделе подготовка к игре для модуля "Сторона Пояс астероидов игрового поля" (*см. стр. 26)*.

Во время шага 3, сопоставьте треки компаний случайным образом при помощи карт треков (вариант В). На шаге 13 раздайте каждому игроку 2 стартовых жетона исследований, из которых они выбирают по одному (вариант В).

Затем также подготовьте модуль "Карты миссии" (*см. стр. 28*) и модуль "Карты угрозы" (*см. ниже*).

#### **ПРОЦЕСС ИГРЫ**

Играйте по правилам, описанным в модуле "Сторона Пояс астероидов игрового поля" (*стр. 30*), модуля "Карты миссии" (*см. стр. 28*) и модуля "Карты угрозы" (*см. ниже*).

#### **КОНЕЦ ИГРЫ**

Проведите конец игры и финальный подсчет очков, как обычно. Затем запишите полученные каждым игроком очки успеха, как описано на стр. 27.

В данной главе один игрок может заработать дополнительные очки за следующее:

+1ОУ если вы являетесь тем игроком, кто смог удалить карту угрозы с игрового поля.

# **МОДУЛЬ: КАРТЫ УГРОЗЫ**

*Внимание: данный модуль может использоваться только при игре на стороне игрового поля Пояс астероидов.*

#### **Подготовка**

**а)** После подготовки к игре, как описано в модуле "Сторона Пояс астероидов игрового поля" перетасуйте 6 **карт угрозы**. Вытащите **одну** и поместите ее лицом вверх между **ячейками шаттла 11 и 16** на игровом поле. Убедитесь, что пути в углах карты совпадают с путями указанным ячеек шаттлов. Верните остальные карты угрозы в коробку.

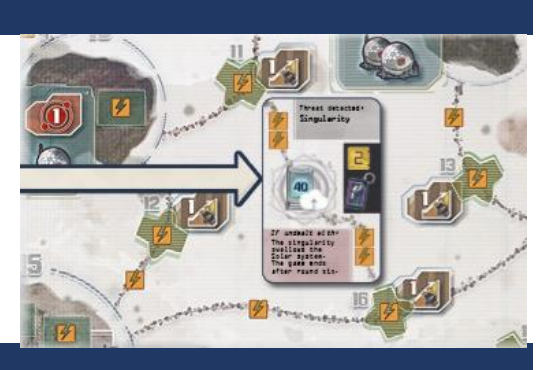

# **Ход игры**

Игра протекает по обычным правилам для игры на стороне Пояс астероидов с одним дополнением: карта в центре игрового поля представляет собой угрозу, которая влечет за собой определенное **последствие**, влияющее на всех игроков в конце игры. Тем не менее, для того, чтобы избавиться от такого последствия для всех игроков, с угрозой можно справиться в ходе игры. Этого может добиться любой из игроков во время своего действия "Используйте все карты энергии" следующим образом:

1. Чтобы справиться с угрозой, вы должны расширять присутствие той компании, чей шаттл находится **на ячейке 11 или 16** (не имеет значения, был ли он размещен там во время текущего хода или раньше).

2. Вы должны потратить 2 из своих очков энергии, чтобы добраться до угрозы.

3. Вы должны соответствовать **требованию** угрозы, которое может выражаться в дополнительной стоимости или в чем-то еще (*см. перечень ниже*).

Как только вы закончите расширение и справитесь с угрозой, первым делом получите награды, как обычно. Затем получите **награду** самой карты угрозы, которая включает в себя удаление карты с игрового поля и переворот ее лицом вниз. На ее оборотной стороне указана **джокерная акция**, и вы кладете эту карту перед собой до конца игры.

Как только карта угрозы покинула игровое поле, игра продолжается, как обычно. Новая угроза на поле не добавляется.

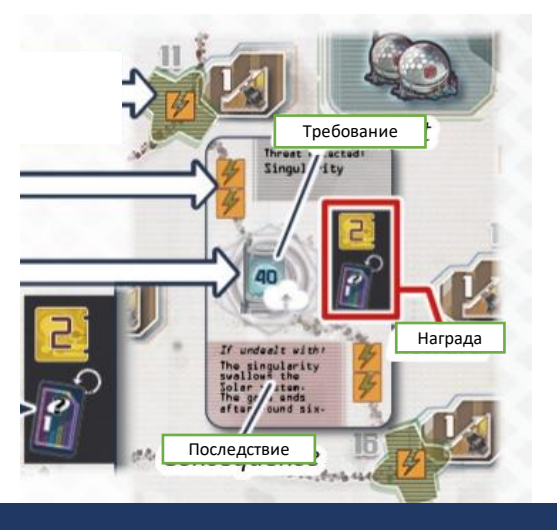

# **Конец игры**

Проведите конец игры и фазу Финального подсчета очков, как обычно, если карта угрозы была удалена с поля в ходе партии. Игрок, перед которым находится джокерная акция, учитывает ее в качестве акции **одной** компании на его выбор.

Если карта угрозы не была удалена с игрового поля до конца игры, вы должны применить ее **последствие**. Оно может влиять на сам конец игры или на некоторые аспекты финального подсчета очков (*см. перечень ниже*). Все остальное происходит без изменений.

#### **Перечень карт угрозы:**

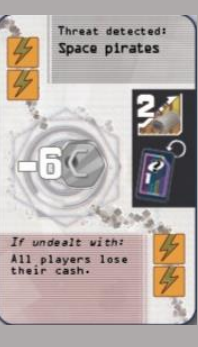

**Требование:** заплатите в банк 6 Криптомонет. **Последствие:** если карта угрозы находится на

игровом поле в начале фазы Финального подсчета очков, все игроки должны вернуть в банк свои наличные Криптомонеты. Тем самым никто из них не получит очки в первой категории.

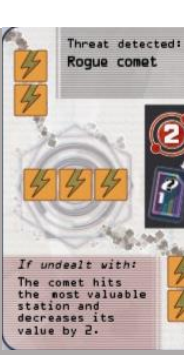

**Требование:** Потратьте дополнительные 3 очка энергии. **Последствие:**

если карта угрозы находится на

игровом поле в начале фазы Финального подсчета очков, определите, станция какой компании содержит наибольшее количество незакрытых иконок монет. Проигнорируйте 2 таких иконки при подсчете очков за эту компанию (в случае ничьей за большинство иконок монет, сделайте это для каждой связанной ничьей компанией).

Threat detected<br>Artificial<br>Einstein-Rose dealt with: object energes<br>on the wormhole

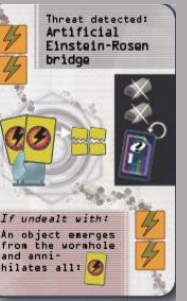

**Требование:** удалите 2 карты энергии со своей руки, поместив их лицом вверх в стопку сброса карт действия. **Последствие:**

если карта угрозы находится на игровом поле в начале фазы Финального подсчета очков, все игроки должны удалить **все свои карты энергии**, поместив их в стопку сброса карт действия.

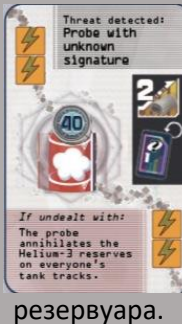

**Требование:** ваш маркер гелия-3 должен преодолеть значение 40,

указанное на вашем треке

**Последствие:** если карта угрозы находится на игровом

ваш маркер загрузки должен преодолеть значение 40, указанное на вашем треке

**Требование:**

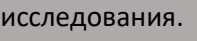

Threat detected:<br>Singularity

**Последствие:** если карта угрозы не была удалена к u get cau

#### **Требование:**

ваш маркер гелия-3 должен преодолеть значение 25, а маркер загрузки значение 20,

указанные на соответствующих треках.

поле в начале фазы Финального подсчета очков, все игроки должны удалить свои маркеры гелия-3 со своих Финальный подсчет очков. треков резервуара. Тем самым никто из них не получит очки в шестой категории.

концу фазы действий раунда 6, игра заканчивается в этот момент, и начинается

**Последствие:** если карта угрозы находится на игровом поле в начале фазы Финального подсчета очков, продолжайте игру, как обычно, и запишите очки (и очки успеха, если вы проходите кампанию). Тем не менее победитель пока не определяется. Перейдите к еще одной партии игры (в котором вы снова используете эту карту угрозы и стандартную случайную подготовку). В конце этой партии, также проведите Финальный подсчет очков и т.д. После партии, в которой эта карта наконец была удалена, подсчитайте итоговый результат, сложив все результаты, которые вы получили во всех партиях, и разделив их на количество таких партий. Округлите вверх все нецелые результаты (ваши итоговые очки успехи за эту главу подсчитывается тем же образом).

# **ОБЗОР НЕКОТОРЫХ ИКОНОК**

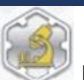

Карта научного исследования Карта полевого исследования Любая карта исследования

Чтобы соответствовать данному требованию, вам нужно иметь минимум 1 карту полевого или научного исследования,

лежащую лицом вверх в вашей зоне действий.

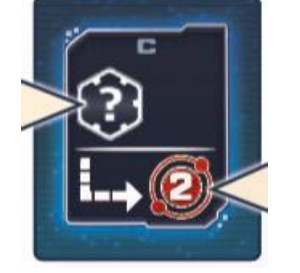

Продвиньте ваш маркер гелия-3 на столько позиций вперед по вашему треку резервуара (следуйте стрелкам на резервуаре. Если вы продвигаете маркер через трубу, следуйте по

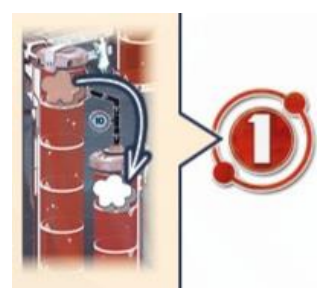

Однако если это карта научного исследования, она не может быть той же, которая продвинула ваш маркер загрузки.

Продвиньте свой маркер на столько позиций вперед по **треку компании,**

**присутствие которой вы только что расширили** во время действия "Используйте все ваши карты энергии".

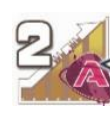

Продвиньте ваш маркер на указанное количество позиций вперед по **треку**

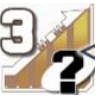

стрелке к следующему резервуару).

Используйте столько очков исследования, чтобы приобрести планы исследования

Продвиньте ваш маркер на указанное количество позиций вперед по **треку компании Astrogo**. **одной компании на ваш выбор.**

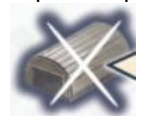

Удалите 1 форпост со **станции компании на ваш выбор** и верните его в коробку. Вы можете удалить его с любой колонки, но он должен быть **самым верхним** в такой колонке (самым близким к центру игрового поля). При игре на стороне Пояс астероидов шаттлы не могут быть удалены таким образом.

с их "рынка" и/или получить Криптомонеты из банка (*см. стр. 13-15*)

Чтобы соответствовать этому требованию, вы должны иметь минимум 4 единицы **ресурса одного типа** на картах, лежащих лицом вверх в вашей зоне действий (минимум 4 единицы титана и/или 4 единицы углерода и/или 4 единицы минералов)

Чтобы соответствовать этому требованию, вы должны иметь минимум 3 единицы углерода И минимум еще 3 единицы ресурса одного типа на картах, лежащих лицом вверх в вашей зоне действий.

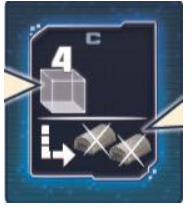

Следуя указанным выше правилам, удалите 2 форпоста с любых станций

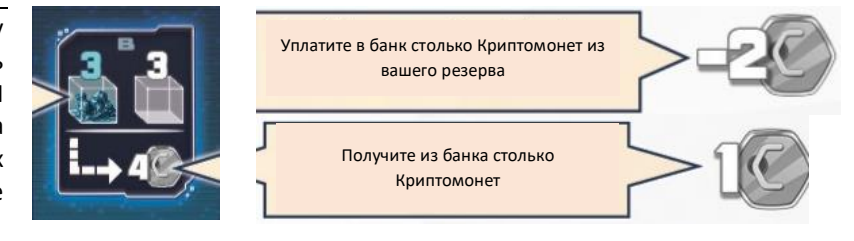

Вы соответствуете этому требованию, если у вас есть, как минимум:

3 единицы углерода + 3 единицы титана ИЛИ единицы углерода + 3 единицы минералов ИЛИ 6 единиц углерода

Чтобы соответствовать этому требованию, вы должны иметь минимум 1 единицу титана на картах, лежащих лицом вверх в вашей зоне действий.

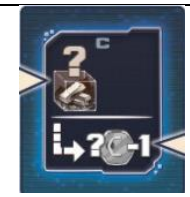

Если ваш маркер загрузки остановился на этом плане исследования, получите из банка количество Криптомонет, равное **общему значению** титана на картах, лежащих лицом вверх в вашей зоне действий, минус 1 (*например, если общее значение вашего титана составляет 6 единиц, получите 5 Криптомонет, если же оно составляет 1 единицы – вы не получаете ничего*).